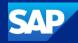

# SAP Customer Checkout What's New in 2.0 Feature Pack 18

SAP December 05, 2023

Public

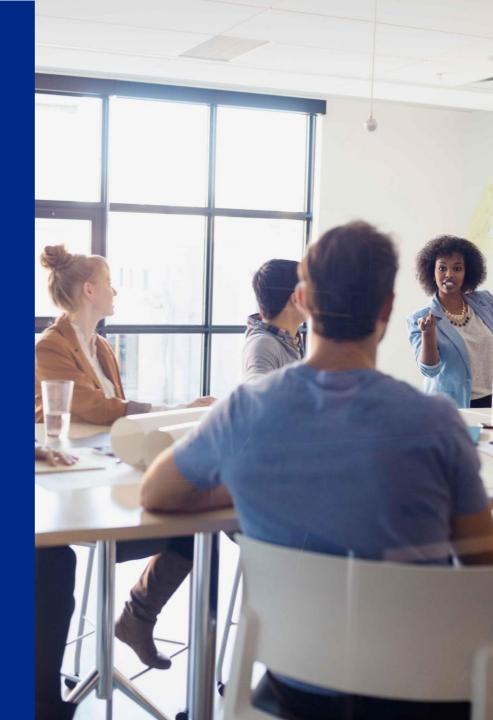

### What's New in SAP Customer Checkout 2.0 Feature Pack 18

### The following asset is designed to give you an overview of new features in SAP Customer Checkout 2.0 Feature Pack 18.

- Enhancements in Tip Handling
- Email Enhancements
- Enhancements in Mobile Order
- Enhancements in Quick Selections
- <u>New Retail User Interface</u>
- Archiving
- Local Tax Calculation Mode for the United States of America (USA)
- Miscellaneous

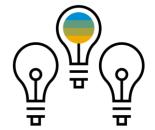

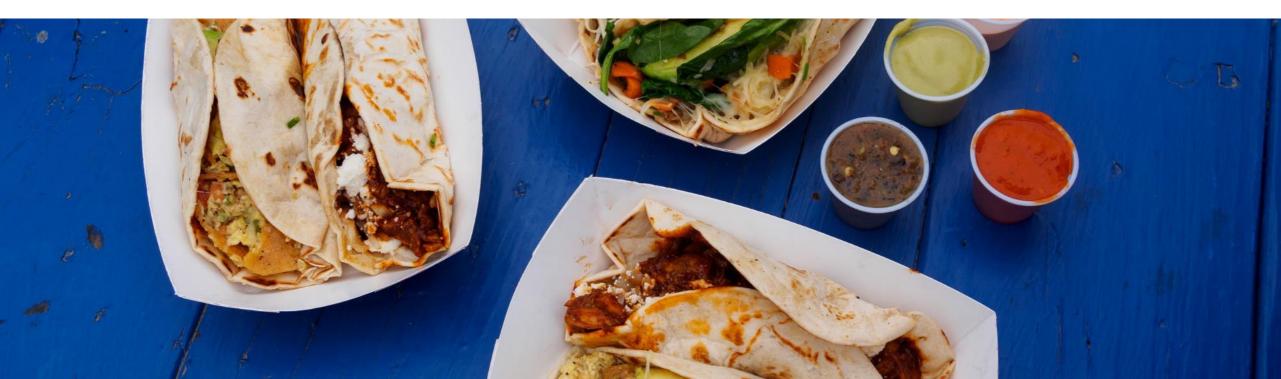

SAP Customer Checkout provides tip handling functionality. With version 2.0 Feature Pack 18, the tip handling has been improved for the end-users.

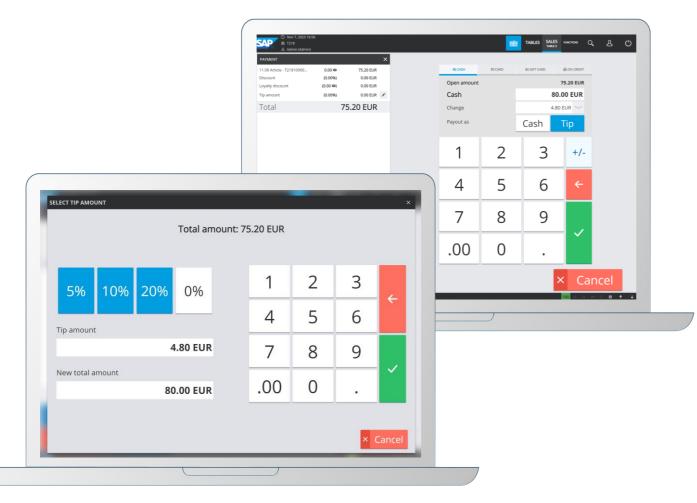

#### **Features:**

- Enhanced handling and new pop-up dialog to enter tip amount during sales process
- New quick selection function button for tip
- Pre-configured default tip amounts
- Optimized handling in the payment pop-up dialog to choose change payout as tip
- New configuration settings available for tip in payment and day-end closing process
- Optimized tip section in the Cashing-up screen
- Improved tip handling in Day-end closing screen

#### Benefits

- Simplified process for entering tip amount during payment process
- Save time while selecting pre-configured default tip
- More transparency about tip amount within the cashingup screen

In previous versions of SAP Customer Checkout (2.0 FP17, and older), the tip was stored in the payment items. Entering the tip amount to a receipt was only possible within the payment dialog when entering the amount to pay including tip.

This process has changed with version SAP Customer Checkout 2.10 Feature Pack 18.

In version 2.0 FP18, there is a new function button available for tip. When selecting, the tip is added as sales item in the receipt list. You can edit the tip amount flexibly.

There are also some default percentage tip amounts available, such as 5%, 10%, 20%. In some countries and regions, e.g. in the United States of America (USA), it is very common in catering businesses to give a percentage amount of the receipt as tip.

The Cashing-up and Day-end closing screens have also been updated considering the tip changes.

Find in the next slides all the enhancements in tip handling.

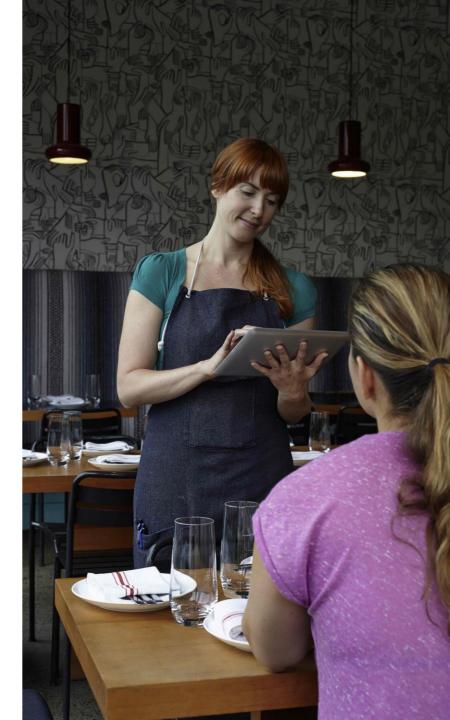

### SALES – Different Options to Enter Tip Amount to the Sales Process Options

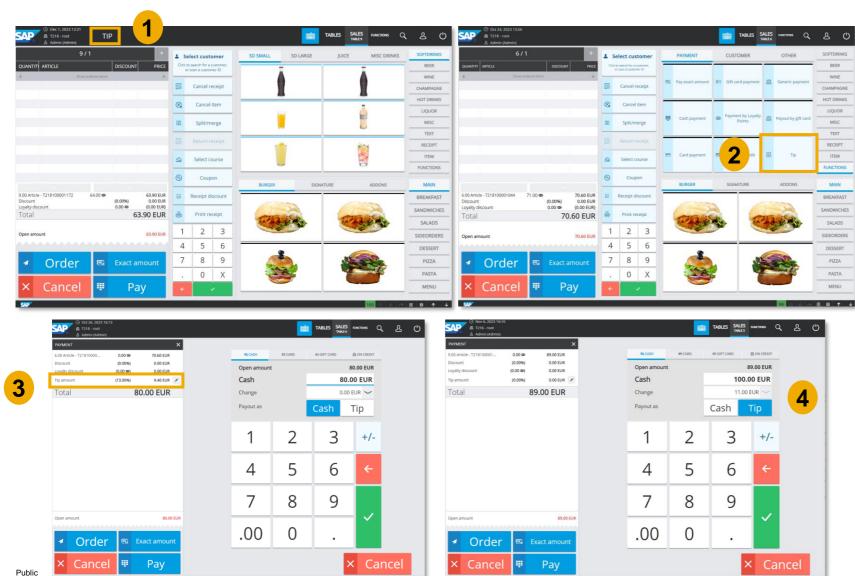

- With version 2.0 FP18, there are different options to enter the tip amount in the SALES screen of SAP Customer Checkout:
- Add the tip as sales item by entering the tip article ID (e.g. TIP), or scanning the tip article ID (1)
- 2) Select the pre-configured **Tip function button** (2)
- 3) Edit the tip amount in the payment pop-up dialog (3)
- Enter directly a higher payment amount (than the open amount) and choose to payout as tip

# **Enhancements in Tip Handling** SALES - New Option for Pay-Out as Tip

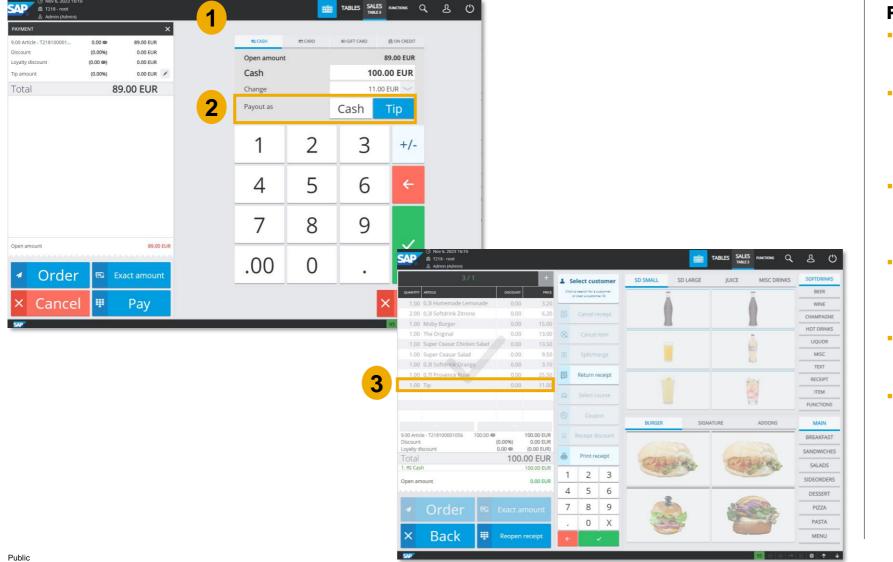

- Another enhancement in tip handling was done in the **Payment** pop-up dialog
- When you have a sales receipt with some items in SAP Customer Checkout and you choose the payment button, the payment pop-up dialog opens (1)
- When entering the amount to pay, you can now select whether the payout should be given as "Cash" or "Tip" (2)
- Example: the amount to pay is 89€, the customer gives you 100€, and the difference of 11€ should be tip
- Choose "*Tip*", and there is a tip item added to the receipt of  $11 \in (3)$
- The receipt is posted

## SALES – New Pop-up Dialog to Enter Tip Amount (1/2)

| 6/1                                                                       | + 1     | Select cu                             | stomer              |    | PAYMENT          |      | CUSTOMER           |          | OTHER               | SOFTDRINKS |
|---------------------------------------------------------------------------|---------|---------------------------------------|---------------------|----|------------------|------|--------------------|----------|---------------------|------------|
| QUANTITY ARTICLE DISCOUNT                                                 | RICE CI | ck to search for a<br>or scan a custo | oustomer,<br>mer 10 | =  | _                | -    |                    | -        |                     | BEER       |
| 4 Show ordered items                                                      | +       |                                       |                     | PC | Pay exact amount | 10   | Gift card payment  |          | Generic payment     | WINE       |
|                                                                           |         | Cancel                                | receipt             |    |                  |      | unt card populativ |          | Sector & payment    | CHAMPAGNE  |
|                                                                           | 8       | Cance                                 | litem               | -  |                  | -    |                    | -        |                     | HOT DRINKS |
|                                                                           |         | 10.000.000                            |                     | Ψ  | Cash payment     | œ    | Pa 📕 y             |          | Payout-by gift card | LIQUOR     |
|                                                                           | 00      | Split/r                               | nerge               |    | cash payment     |      |                    |          | Payout-by gitt card | MISC       |
|                                                                           |         |                                       |                     | -  |                  | -    |                    | -        | _                   | TEXT       |
|                                                                           |         |                                       |                     |    | 2.2              | _    |                    | B        |                     | RECEIPT    |
|                                                                           | 9       | Select                                | course              | -  | Card payment     | सम्ह | Pay-on credit      | 138      | Tip                 | ITEM       |
|                                                                           | 0       | Cou                                   | 000                 | -  |                  | _    |                    | -        | _                   | FUNCTIONS  |
|                                                                           |         | 00                                    |                     |    | BURGER           |      | SIGNATURE          |          | ADDONS              | MAIN       |
| 6.00 Article - T218100001044 71.00 (0.00%) 70.60<br>Discount (0.00%) 0.00 | UR      | Receipt                               | discount            |    | 000              | _    |                    | -        |                     | BREAKFAST  |
| Loyalty discount 0.00 @ (0.00 E<br>Total <b>70.60 El</b>                  |         | Print n                               | eceipt              |    | -                |      |                    | 6        | Contraction of the  | SANDWICHES |
|                                                                           |         |                                       |                     |    | 1. 4 4 4 A       | 1    |                    |          | A PAR               | SALADS     |
| Open amount 70.60                                                         |         | 2                                     | 3                   |    |                  |      |                    | Service. |                     | SIDEORDERS |
|                                                                           | 4       | 5                                     | 6                   |    |                  |      |                    | _        |                     | DESSERT    |
| Order 📼 Exact amount                                                      | 7       | 8                                     | 9                   |    | (The same        |      |                    | 4        |                     | PIZZA      |
| order                                                                     |         | 0                                     | Х                   |    | 122              | ę    | 9                  | -        |                     | PASTA      |
| × Cancel  Pay                                                             |         |                                       |                     |    |                  | T.   |                    | -        | and the second      | MENU       |

3

Public

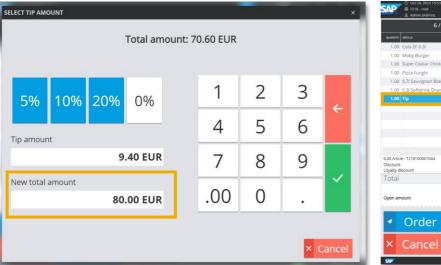

|           |        | 2   | Total amoun | t: 70.60 EUR |   |   |   |
|-----------|--------|-----|-------------|--------------|---|---|---|
| 5%        | 10%    | 20% | 0%          | 1            | 2 | 3 | 4 |
| Tip amour | nt     |     |             | 4            | 5 | 6 |   |
|           |        | 0   | .00 EUR     | 7            | 8 | 9 |   |
| New total | amount | 70  | .60 EUR     | .00          | 0 |   | ľ |

|                          | 6/1                   |         |          | +         | 1 5 | Select cus        | tomer   |     | PAYMENT          |     | CUSTOMER           |     | OTHER               | SOFTDRIN |
|--------------------------|-----------------------|---------|----------|-----------|-----|-------------------|---------|-----|------------------|-----|--------------------|-----|---------------------|----------|
|                          | Article               |         | DISCOUNT | PRCE      |     | to search for a c |         | -   |                  | -   |                    | -   |                     | BEER     |
| 1.00 0                   | Cola ZF 0,3I          |         | 0.00     | 4.00      | _   |                   | -       |     |                  |     |                    |     |                     | WINE     |
| 1.00 1                   | Moby Burger           |         | 0.00     | 15.00     | 5   | Cancel r          | eceipt  | 62  | Pay exact amount | 83  | Gift card payment  | 1   | Generic payment     | CHAMPAG  |
| 1.00 5                   | 5uper Ceasar Chicken  | Salad   | 0.00     | 13.50     |     |                   | _       |     |                  |     |                    |     |                     | HOT DRIN |
| 1.00 F                   | Pizza Funghi          |         | 0.00     | 8.00      | 8   | Cancel            | item    |     |                  |     |                    |     |                     |          |
| 1.00 0                   | 0,7l Sauvignon Blanc  | 11      | 0.00     | 27.00     | -   |                   | _       |     | Cash payment     |     | Payment by Loyalty | 0   | Payout-by gift card | LIQUOR   |
| 1.00 0                   | 0,3l Softdrink Orange |         | 0.00     | 3.10      | 00  | Split/m           | erge    | .4. | cash payment     | ~~~ | Points             | 400 | Payour oy Bri caro  | MISC     |
| 1.00 1                   | Tip                   |         | 0.00     | 9.40      |     |                   | _       |     |                  |     |                    |     |                     | TEXT     |
| 1                        |                       |         |          |           | 8   |                   |         |     |                  |     |                    |     |                     | RECEIPT  |
|                          |                       |         |          |           | 9   | Select o          | DUIT O  | =   | Card payment     | 65  | Pay-on credit      | 圆   | Tip                 | ITEM     |
|                          |                       | 4       | • / • •  |           |     | Jerecco           | Juise   |     |                  |     |                    |     |                     | FUNCTION |
|                          |                       |         |          |           | 6   | Coup              | on      |     |                  |     |                    |     |                     |          |
|                          |                       |         |          |           | -   |                   | _       | -   | BURGER           |     | SIGNATURE          |     | ADDONS              | MAIN     |
| 6.00 Article<br>Discount | - T218100001044 8     | 0.00 @  |          | 0.60 EUR  | 5   | Receipt d         | iscount |     |                  |     |                    |     |                     | BREAKFAS |
| Loyalty dise             | count                 |         |          | 0.00 EUR) | -   |                   |         |     | 1                | 1   |                    |     | Sec.                | SANDWICH |
| Total                    |                       |         | 80.0     | 0 EUR     |     |                   |         |     | THE S            |     | 1                  | W,  | LES MAN             | SALADS   |
| Open amo                 |                       |         |          | 10.00 EUR | 1   | 2                 | 3       |     |                  | -   |                    |     |                     | SIDEORDE |
| open amo                 | June                  |         |          |           | 4   | 5                 | 6       | -   |                  |     | _                  | -   |                     | DESSERT  |
|                          | Order                 | en:     | Exact am | ount      | 7   | 8                 | 9       |     | -                | a y |                    | 6   | 50                  | PIZZA    |
| 4                        | order                 | - Cardo | Exact am | ount      | -   | 0                 | X       |     | Const.           | )   |                    | -   |                     | PASTA    |
| 1                        |                       |         |          |           | 12  |                   |         |     |                  |     |                    |     |                     |          |

- When selecting the Tip function button (1), or entering the Tip article ID in the SALES screen, a new pop-up dialog to enter or select the tip amount is shown (2)
- Here you can either enter a new total amount, or select the pre-delivered percentual tip amounts, 5%, 10%, or 20%
- In some countries/ regions, it is very common to give a specific percentual tip amount in catering businesses
- Confirm the tip amount (e.g. enter the new total amount 80€), and proceed (3)
- The tip is added as sales item in the receipt list (4)
- Please consider the following:
  - The tip item can also be cancelled
  - Multiple tip items are not supported in one receipt
  - The tip item cannot have negative quantity
  - Discounts are not supported for tip items 8

# Enhancements in Tip Handling SALES – New Pop-up Dialog to Enter Tip Amount (2/2)

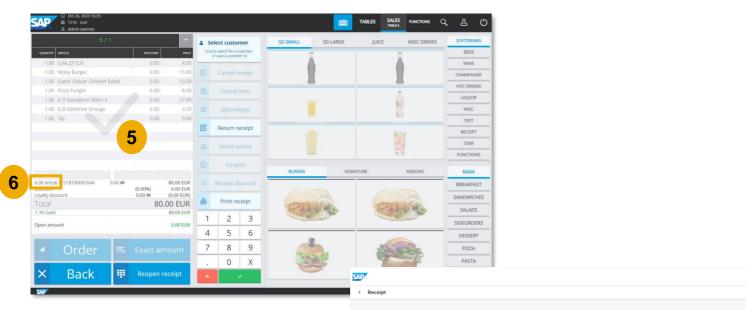

| Details  | Sales items | Tax items Pa        | yment items                   | Drders Co | oupons Disc | ounts Fees and s | ervice charges       | Signature | Dispatch states          | Export states | Additional fi         | elds                  |                         |  |
|----------|-------------|---------------------|-------------------------------|-----------|-------------|------------------|----------------------|-----------|--------------------------|---------------|-----------------------|-----------------------|-------------------------|--|
| Position | Article ID  | Type code           | Description                   | Quantity  | UoM         | Tax code         | Unit gross<br>amount | Currency  | Discount<br>gross amount | Discount %    | Payment net<br>amount | Payment tax<br>amount | Payment<br>gross amount |  |
| 1        | 301         | Standard article    | Cola ZF 0,3l                  | 1         | EA          | A2               | 4.00                 | EUR       | 0.00                     | 0             | 3.36                  | 0.64                  | 4.00                    |  |
| 2        | 59          | Standard article    | Moby Burger                   | 1         | EA          | A2               | 15.00                | EUR       | 0.00                     | 0             | 12.61                 | 2.39                  | 15.00                   |  |
| з        | 65          | Standard<br>article | Super Ceasar<br>Chicken Salad | 1         | EA          | A2               | 13.50                | EUR       | 0.00                     | 0             | 11.34                 | 2.16                  | 13.50                   |  |
| 4        | 91          | Standard article    | Pizza Funghi                  | 1         | EA          | A2               | 8.00                 | EUR       | 0.00                     | 0             | 6.72                  | 1.28                  | 8.00                    |  |
| 5        | 11          | Standard<br>article | 0,7l Sauvignon<br>Blanc II    | 1         | EA          | A2               | 27.00                | EUR       | 0.00                     | 0             | 22.69                 | 4.31                  | 27.00                   |  |
| 6        | 29          | Standard article    | 0,3l Softdrink<br>Orange      | 1         | EA          | A2               | 3.10                 | EUR       | 0.00                     | 0             | 2.61                  | 0.49                  | 3.10                    |  |
| 7        | TIP         | Tip                 | Тір                           | 1         | EA          | AO               | 9.40                 | EUR       | 0.00                     | 0             | 9.40                  | 0.00                  | 9.40                    |  |

#### Feature

Q & Admin

- You can continue and post the receipt (5)
- Please be aware that the tip item is not considered into the total item count! (6)
  - In SAP Customer Checkout manager, the receipt is posted and shown within the **Receipts** app; select the receipt and the tip is listed in the **Sales items** tab (7)

# Quick Selections – New Tip Function Button with Parameters Available (1/2)

Ratio: 4:3

V Add

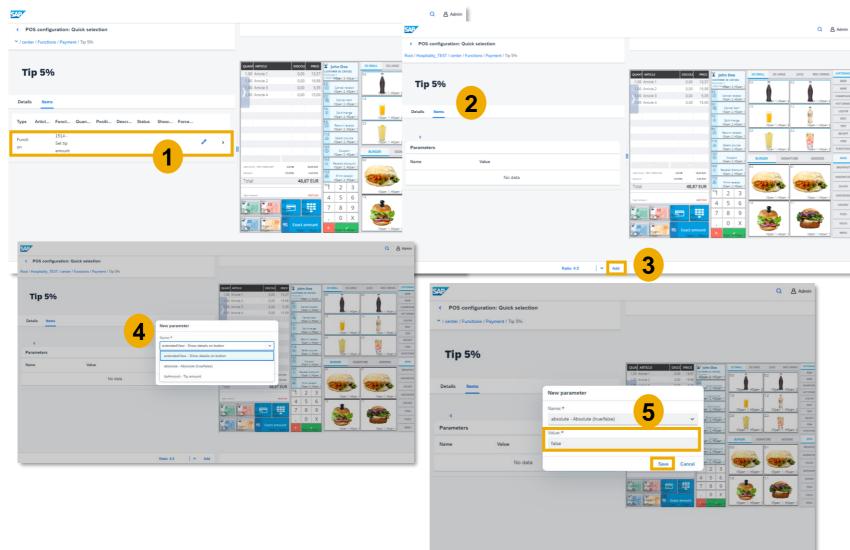

#### Feature

- In the **Quick selections** app, there is a new function button available: **Set tip** *amount* (1)
- You can also add parameters to the tip function button
- While adding a parameter to the tip function button, you can pre-configure a specified percentual or absolute tip amount to be added to the receipt
- Add the function button "Set tip amount" to your quick selection configuration, choose the Items tab (2), and choose "Add" to add a new parameter (3)
- You can choose between the following parameters (4):
  - Show details on button: Shows the details (percentage/ absolute) amount of the tip directly on the function button
  - **Absolute:** Shows if the calculated tip is in absolute or percentage amount
  - Tip amount: Shows the amount of given tip
- Select the parameter, enter the value, and save your changes (5) 10

# Quick Selections – New Tip Function Button with Parameters Available (2/2)

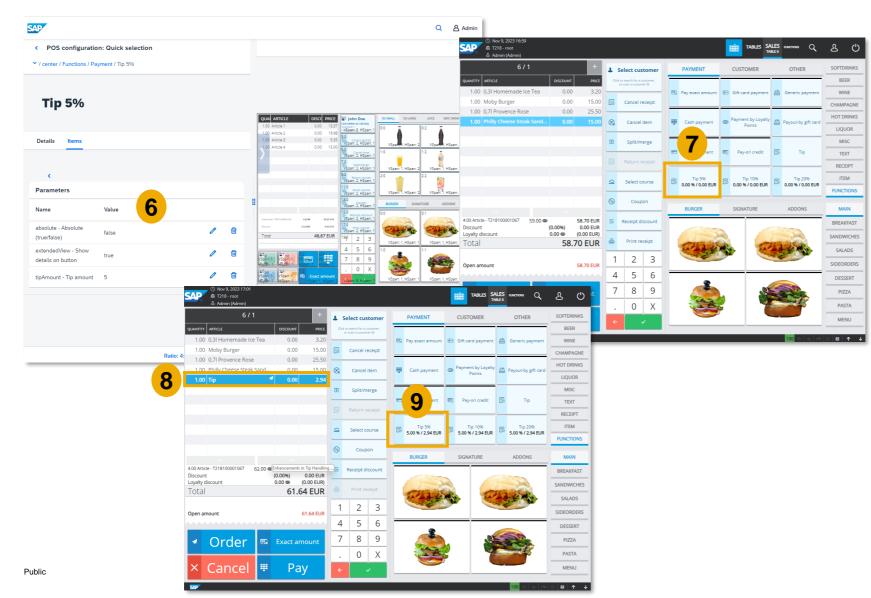

#### Feature

- Add more parameters to the function button, if needed
- Example: If you want to add a function button to give automatically 5% tip amount, add the parameters as shown in the example (6)
- Once you have synchronized the quick selection configuration in the POS system, it is displayed accordingly in the SALES screen (7)
- When selecting this new function button with parameters, a tip item is added to the receipt with 5% tip amount (8)
- In the function button, you can also see the percentage amount, and absolute amount (9)

# SALES - Post Tip Item Only or Post Tip After Receipt was Paid

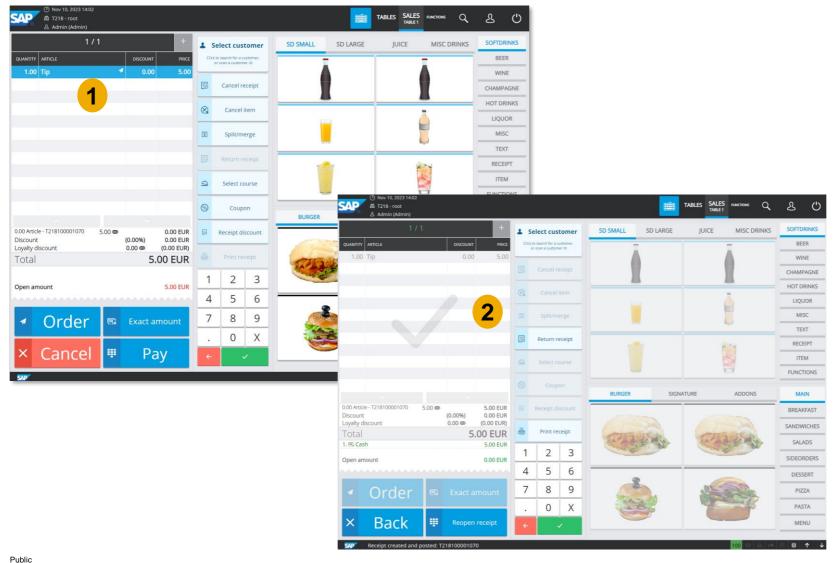

#### Feature

- With version 2.0 FP18, it is also possible to post a receipt with a tip item only, or to post the tip amount after a receipt has already been paid
- When e.g. the customer has purchased items for 45€, and the cashier selects "Exact amount" to post the receipt, but the customer gave you 50€ and the rest as tip, there is no option to edit the tip amount afterwards
- In this case, you can create a new receipt and add the tip item with 5€ (1)
- You can post the receipt, and the the tip is recorded (2)

# **Enhancements in Tip Handling** *SALES* - Editing Tip Amount in the Tip Dialog

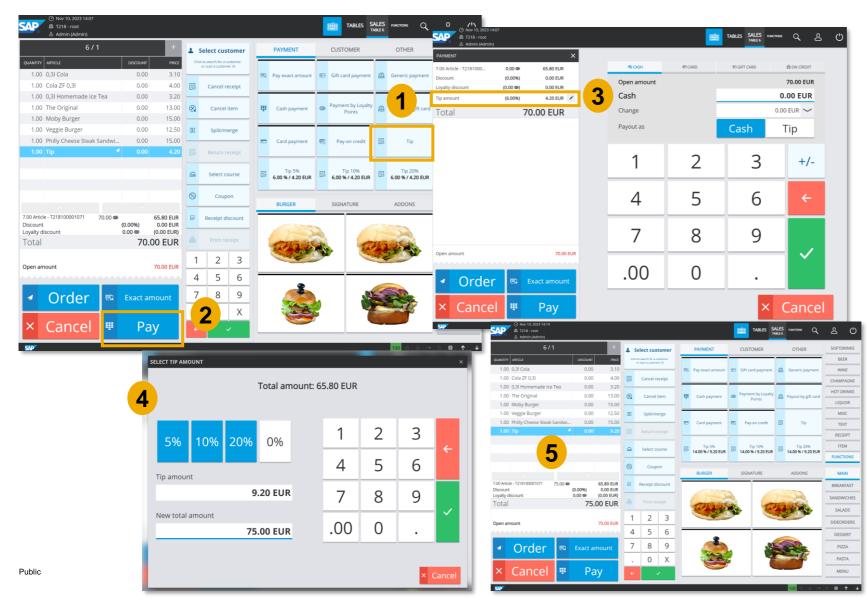

#### Feature

- You can always edit the tip item in the receipt by the following options:
  - Tip function button (1)
  - Pay button and Edit Tip amount
     (2) (3)
- The tip pop-up dialog opens, and you can edit the tip as needed (4)
- The tip amount is edited (5)

## **Enhancements in Tip Handling** CASHING-UP - New Tip Section Available

| EUR     EUR       tash-in amount     20.00       tash-in amount     0.00       ash-out amount     0.00       ay-in amount     0.00       ash payments     260.00       turrent drawer amount     280.00       ARDS     Payments       merican Express     280.00       1SA     85.00       1SA     85.00       1SA     81.00                                                                                                    | Cashing-up            | Report: Cashing-up | ~ Filte | r: POS | system        | ~ 👃            | Pri      | int          |
|----------------------------------------------------------------------------------------------------|-----------------------|--------------------|---------|--------|---------------|----------------|----------|--------------|
| ASH 2000<br>ash-but amount 2000<br>ash-out amount 0.00<br>ay-out amount 0.00<br>ash payments 260.00<br>turrent drawer amount 280.00<br>ADS Payments on credit 0.00 0<br>RECEIPTS<br>Sales receipts count 5<br>Total receipts count 5<br>Total 280.00<br>Tip amount 57.00<br>Balance 223.00<br>Tip amount 57.00<br>Balance 223.00<br>Total Cross sales 625.00<br>Total 20<br>Total 20 | 0 1                   |                    |         |        |               |                |          |              |
| ash-in amount     20.00     Gift card payments     0.00     0       ash-out amount     0.00     0     0     0       ay-out amount     0.00     0     0     0       ash payments     260.00     Payment on credit     0.00     0       urrent drawer amount     280.00     Payments on credit     0.00     0       ARDS     Payments     Transactions     5       merican Express     280.00     1     5       Total receipts count     5     6       ISA     85.00     1       Master Card     0.00     0       C     0.00     0       otal card payments     365.00     2       TOTAL     EUR       TOTAL     Gross sales     625.00                                                                                                    | ASH .                 | EUR                |         |        | GIET CARD     |                |          | Transactions |
| ash-out amount     0.00       ay-in amount     0.00       ay-out amount     0.00       iash payments     260.00       turrent drawer amount     280.00       ARDS     Payments       merican Express     280.00       ISA     85.00       ISA     85.00       ISA     85.00       ISA     85.00       ISA     85.00       ISA     85.00       ISA     85.00       ISA     85.00       Isa     365.00       Cash total     223.00       Ital card payments     365.00                                                                                                    |                       | 20.00              |         |        |               | mente          |          |              |
| ay-out amount     0.00     EUR       ash payments     260.00     Payment on credit     Payments     Transactions       uurent drawer amount     280.00     Payments on credit     0.00     0       ARDS     RECEIPTS     Sales receipts count     5       Total receipts count     6       USA     85.00     1       ISA     85.00     1       Master Card     0.00     0       Cash total     280.00     1       Tip amount     57.00     1       Balance     223.00     2       TOTAL     Gross sales     625.00                                                                                                    |                       |                    |         |        | Gift Card pay | ments          | 0.00     | U            |
| ARDS     Payments     Transactions       merican Express     280.00     1       15A     85.00     1       15A     85.00     2       15B     1     57.00       15C     1     57.00       15A     85.00     2       15B     1     57.00       15C     1     1       15C     1     1       15C     1     1       15C     1     1       15C     1     1       15C     1     1       15C     1     1       15C     1     1       15C     1     1                                                                                                    | ay-in amount          | 0.00               |         |        |               |                |          |              |
| CARDS     Payments     280.00       CARDS     Payments     Transactions       American Express     280.00     1       Master Card     0.00     0       Cash card     0.00     0       Control     0     1       Cash card     0.00     0       Control     0     0       Control     0     1       Cash card     0.00     0       Control     0     0       Control     0     0                                                                                                    | Pay-out amount        | 0.00               |         |        |               |                | EUR      |              |
| CARDS     Payments     Transactions       American Express     280.00       1     EUR       Asser Card     0.00       0:C     0.00       0:Card     0.00       0:Card     0.00       0:Card     0.00       0:Card     0.00       1     EUR       Total card payments     365.00       2     TOTAL       Cash so sales     625.00                                                                                                    | Cash payments         | 260.00             |         |        | Payment on    | credit         | Payments | Transactions |
| CARDS     Payments     Transactions       American Express     280.00     1       VISA     85.00     1       Master Card     0.00     0       Color     0.00     0       Total card payments     365.00     2                                                                                                    | Current drawer amount | 280.00             |         |        | Payments on   | credit         | 0.00     | 0            |
| CARDS     Payments     Transactions       American Express     280.00     1       VISA     85.00     1       Master Card     0.00     0       CC     0.00     0       Total card payments     365.00     2                                                                                                    |                       |                    |         |        | RECEIPTS      |                |          |              |
| CARDS     Payments     Transactions       American Express     280.00     1       VISA     85.00     1       Master Card     0.00     0       EC     0.00     0       Total card payments     365.00     2       TOTAL       TOTAL       TOTAL       TOTAL                                                                                                    |                       |                    |         |        | -             | s count        |          | 5            |
| CARDS     Payments     Transactions       American Express     280.00     1       VISA     85.00     1       Master Card     0.00     0       ECC     0.00     0       Total card payments     365.00     2                                                                                                    |                       |                    |         |        | Total receipt | s count        |          | 6            |
| CARDS         Payments         Transactions           American Express         280.00         1           VISA         85.00         1           Master Card         0.00         0           EC         0.00         0           Total card payments         365.00         2           EUR           TOTAL           Gross sales         625.00                                                                                                    |                       |                    |         |        | CASU SUMM     |                |          | EUR          |
| American Express         280.00         1         Tip amount         57.00           VISA         85.00         1         Balance         223.00           EC         0.00         0         0         EUR         Total card payments         365.00         2         EUR           Total card payments         365.00         2         Total         Gross sales         625.00                                                                                                    | CARDS                 | Payments           | Transac | tions  |               | AKT            |          | 280.00       |
| VISA         65,00         1         Balance         223,00           Master Card         0,00         0         0         0         0         0         0         0         0         0         0         0         0         0         0         0         0         0         0         0         0         0         0         0         0         0         0         0         0         0         0         0         0         0         0         0         0         0         0         0         0         0         0         0         0         0         0         0         0         0         0         0         0         0         0         0         0         0         0         0         0         0         0         0         0         0         0         0         0         0         0         0         0         0         0         0         0         0         0         0         0         0         0         0         0         0         0         0         0         0         0         0         0         0         0         0         0         0         <                                                                                                    | American Express      | 280.00             |         | 1      |               |                |          |              |
| Master Lard         0.00         0           EC         0.00         0           Total card payments         365.00         2           TOTAL           CTAL           CTAL           CTAL           CTAL           CTAL           CTAL                                                                                                    |                       |                    |         |        |               |                |          |              |
| Total card payments 365.00 2 EUR<br>TOTAL Gross sales 625.00                                                                                                    |                       |                    |         |        | Dalarice      |                |          | 223.00       |
| TOTAL EUR<br>Gross sales 625.00                                                                                                    |                       |                    |         |        |               |                |          |              |
| <b>2</b> Gross sales 625.00                                                                                                    | Total card payments   | 365.00             |         | 2      | TOTAL         |                |          | EUR          |
| Gross sales (excluding tip) 568.00                                                                                                    |                       |                    |         | 2      |               |                |          | 625.00       |
|                                                                                                    |                       |                    |         | 4      |               | excluding tip) |          |              |
|                                                                                                    |                       |                    |         |        |               |                |          |              |
|                                                                                                    |                       |                    |         |        |               |                |          |              |
|                                                                                                    |                       |                    |         |        |               |                |          |              |

|                                                                                                    | Cashing up                                                                              |                                                          |
|----------------------------------------------------------------------------------------------------|-----------------------------------------------------------------------------------------|----------------------------------------------------------|
| Day-end clos<br># Day-end cl<br># POS system<br>Point in tim<br>Cash reserve<br>Currency:<br>User name:<br>POS system: | osings: 1<br>s: 1                                                                       | 9:24:04 AM                                               |
| No. of sales                                                                                                    | receipts:                                                                               | 5                                                        |
| Tax details<br>Tax type (%)<br>A2 (19.00%)<br>A0 (0.00%)<br>Tax total:<br>Gross sales:<br>Gross sales                  | (EUR)<br>Net<br>477.26<br>57.00<br>534.26<br>(excluding tip):                           | Tax<br>90.74<br>0.00<br><b>90.74</b><br>625.00<br>568.00 |
| Cash Summary                                                                                                    |                                                                                         | Amount                                                   |
| Cash total<br>Tip total<br>Balance<br>Discount                                                                         |                                                                                         | 260.00<br>57.00<br>203.00                                |
| No reason /                                                                                                    |                                                                                         | 0                                                        |
| Cancelation<br>Sales item<br>Reversal                                                                                  | When printin<br>cashing-up re<br>the <b>Cash Sum</b><br>section is a<br>shown in the re | ng a _<br>port, <sup>t</sup><br><b>imary</b> o<br>lso _  |
| Receipt                                                                                                    | 0                                                                                       | 0.00                                                     |
| Details for                                                                                                    | currency:                                                                               | EUR                                                      |
| Payment                                                                                                    | Count                                                                                   | Amount                                                   |
| Cash total:<br>Card total:<br>Gift card to                                                                             |                                                                                         | 260.00<br>365.00<br>0.00                                 |

0.00

On credit total:

- In the CASHING-UP screen, the "Cash Summary" section has also been enhanced
- You can see the following details (1):
  - Cash total: total cash amount in the drawer
  - *Tip amount:* Total tip amount that was received
  - Balance: balance amount of cash total and tip amount; in case, you perform a day-end closing and take the tip amount as payout, the balance is left and you can hand this amount over to your account department
- In catering businesses, it is very common to have the purse with cash money, to take payments, get tips, and at the end, the cash is handed over to the back-office except of the tip (which is distributed to the serving staff)
- The tip amount shown here is the total calculated tip (from all payment methods)
- Furthermore, in the "Total" section, you can see the gross sales including and excluding tips (2); this section is not shown when tip is not activated 14

# Enhancements in Tip Handling DAY-END CLOSING – Improved Tip Handling (1/2)

| SALES CASH-IN/CASH-O                                                                                                    | DUT DAY-END CLOSING                               | G CASHING-UP RECEI                                                                                           | PT EXPORTS                                                                                                    | 0 |                          |             |                         |                                             |                                       |                                                 |                                |       |      | -                             |    |
|----------------------------------------------------------------------------------------------------|---------------------------------------------------|----------------------------------------------------------------------------------------------------|----------------------------------------------------------------------------------------------------|---|--------------------------|-------------|-------------------------|---------------------------------------------|---------------------------------------|-------------------------------------------------|--------------------------------|-------|------|-------------------------------|----|
| 0 EUR x 0 =                                                                                                    | 0.00                                              | 0.01 EUR x 3                                                                                                 | 0 = 0.30                                                                                                    |   |                          |             | Cash actuals-           | Actual                                      |                                       |                                                 |                                |       |      |                               |    |
| EUR x         0         =           EUR x         0         =           EUR x         0         =           EUR x         0         =           EUR x         0         =           EUR x         0         =           EUR x         0         = | 0.00<br>0.00<br>0.00<br>400.00<br>0.00            | 0.02 EUR x 0<br>0.05 EUR x 0<br>0.10 EUR x 0<br>0.20 EUR x 0<br>0.50 EUR x 0<br>1.00 EUR x 2<br>1.00 EUR x 2 | 0         0.00           0         0.00           0         0.00           0         0.00           0         0.00           0         0.00           2         0.00           0         0.00 |   | 1                        |             | rEUR<br>Tip a           | EUR 402.30<br>Tip<br>mount 16.06            | Tip payout<br>16.08                   | 2                                               | 1 2<br>4 5<br>7 8              | 69    | /-   |                               |    |
| nents and gift cards                                                                                                    |                                                   |                                                                                                    | 2.30                                                                                                    |   |                          |             |                         |                                             |                                       |                                                 | . 0                            |       |      |                               |    |
| Amount           am Card         0.00           on credit         0.00           Express         0.00           VISA         59.96           ter Card         0.00           EC         0.00                                                      |                                                   | 1     2     3       4     5     6       7     8     9       .     0     2                                    | 5 +/-<br>9 <b>0</b>                                                                                                    |   |                          |             |                         |                                             |                                       |                                                 |                                |       |      |                               |    |
|                                                                                                    |                                                   |                                                                                                    |                                                                                                    |   |                          |             |                         |                                             |                                       |                                                 |                                |       |      |                               |    |
| RINGT CTH                                                                                                    | DD Lact S                                         | Stop<br>NG CASHING-UP RECE                                                                                   | IPT EXPORTS                                                                                                    | o | Admin<br>ct 27 - 5:05 PM | <b>*</b> 0  | SAP SALE                | e<br>is cash-inicash-out di                 | NY-END CLOSING CASHING                | G-UP RECEIPT EXP                                | ORTS                           |       | Oct  | Admin<br>st 27 - 5:05 PM<br>- | \$ |
| SALES CASH-INICASH                                                                                                    | DAY-END CLOSH                                     | Stop                                                                                                    | IPT EXPORTS                                                                                                    | o | Admin<br>et 27 - 5:05 PM | <b>\$</b> 0 | Main EUR                |                                             |                                       | G-UP RECEIPT EXP                                | ORTS                           |       | Oct  | Admin<br>t 27 - 5:05 PM       |    |
| SALES CASH-INICASH                                                                                                    | Actual                                            | Target                                                                                                    | Difference                                                                                                    | Q | Admin<br>et 27 - 506 PM  | <b>\$</b> 0 | Main EUR                | Day-end closing (                           | cash-out                              |                                                 |                                | Amoun |      |                               | *  |
| SALES CASH-IN/CASH                                                                                                    |                                                   |                                                                                                    |                                                                                                    | o | Admin<br>et 27 - 506 PM  | <b>\$</b> 0 | Main EUR                |                                             | cash-out                              | Maximum amos                                    | ORTS<br>Type<br>uunt to remain | Amour |      | Admin<br>at 27 - 5:05 PM      |    |
| SALES CASH-NICASH<br>EUR<br>Cash<br>American Express<br>VISA                                                                                                    | Actual<br>402.30<br>0.00<br>59.96                 | Target<br>402.30<br>0.00<br>59.96                                                                            | Difference<br>0.00<br>0.00<br>0.00                                                                                                    |   | Admin<br>et 27 - 505 PM  | <b>\$</b> 0 | Main EUR                | Day-end closing (<br>Currency Expected amou | cash-out<br>Tip payout Cash balando I | Maximum amos                                    | Туре                           |       |      |                               |    |
| SALES CASH-I-N/CASH<br>EUR<br>Cash<br>American Express<br>VISA<br>Master Card                                                                                                    | Actual<br>402.30<br>0.00<br>59.96<br>0.00         | Target<br>402.30<br>0.00<br>59.96<br>0.00                                                                    | Difference<br>0.00<br>0.00<br>0.00<br>0.00                                                                                                    |   | Admin<br>et 27 - 506 PM  | <b>\$</b> 0 | Main EUR                | Day-end closing (<br>Currency Expected amou | cash-out<br>Tip payout Cash balando I | Maximum amos                                    | Туре                           |       |      | Description                   |    |
| SALES CASHAHUCASH<br>EUR<br>Cash<br>American Express<br>VISA<br>Master Card<br>EC                                                                                                    | Actual<br>402.30<br>59.96<br>0.00<br>0.00         | Target<br>402.30<br>0.00<br>59.96<br>0.00<br>0.00                                                            | Difference<br>0.00<br>0.00<br>0.00<br>0.00<br>0.00<br>0.00                                                                                                    | 3 | Admin<br>et 27 - 505 PM  | <b>\$ 0</b> | Main EUR                | Day-end closing (<br>Currency Expected amou | cash-out<br>Tip payout Cash balando I | Maximum amos                                    | Туре                           |       |      |                               |    |
| SALES CASH-HARCASH<br>EUR<br>Cash<br>American Express<br>VISA<br>Master Card                                                                                                    | Actual<br>402.30<br>0.00<br>59.96<br>0.00         | Target<br>402.30<br>0.00<br>59.96<br>0.00                                                                    | Difference<br>0.00<br>0.00<br>0.00<br>0.00                                                                                                    |   | Admin<br>et 27 - 506 PM  | <b>\$ 0</b> | Main EUR<br>EUR<br>Amer | Day-end closing (<br>Currency Expected amou | cash-out<br>Tip payout Cash balando I | Maximum amos                                    | Туре                           |       |      | Description                   |    |
| SALES CASH-HuQASH<br>EUR<br>Cash<br>American Express<br>VISA<br>Master Card<br>EC<br>Gift Card                                                                                                    | Actual<br>402.30<br>59.96<br>0.00<br>0.00<br>0.00 | Target<br>402.30<br>0.00<br>59.96<br>0.00<br>0.00<br>0.00                                                    | Difference<br>0.00<br>0.00<br>0.00<br>0.00<br>0.00<br>0.00                                                                                                    |   | Admin<br>et 27 - 506 PM  | <b>\$ 0</b> | Main EUR                | Day-end closing (<br>Currency Expected amou | cash-out<br>Tip payout Cash balando I | Maximum amos                                    | Туре                           |       |      | Description                   |    |
| SALES CASHANCASH<br>EUR<br>Cash<br>American Express<br>VISA<br>Master Card<br>EC<br>Gift Card                                                                                                    | Actual<br>402.30<br>59.96<br>0.00<br>0.00<br>0.00 | Target<br>402.30<br>0.00<br>59.96<br>0.00<br>0.00<br>0.00                                                    | Difference<br>0.00<br>0.00<br>0.00<br>0.00<br>0.00<br>0.00                                                                                                    |   | Admin<br>et 27 - 506 PM  | <b>\$ 0</b> | Main EUR<br>EUR<br>Amer | Day-end closing (<br>Currency Expected amou | cash-out<br>Tip payout Cash balando I | Maximum amos                                    | Type<br>uunt to remain         |       |      | Description                   |    |
| SALES CASH-HUCASH<br>EUR<br>Cash<br>American Express<br>VISA<br>Master Card<br>EC<br>Gift Card                                                                                                    | Actual<br>402.30<br>59.96<br>0.00<br>0.00<br>0.00 | Target<br>402.30<br>0.00<br>59.96<br>0.00<br>0.00<br>0.00                                                    | Difference<br>0.00<br>0.00<br>0.00<br>0.00<br>0.00<br>0.00                                                                                                    |   | Admin<br>et 27 - 506 PM  |             | Main EUR<br>EUR<br>Amer | Day-end closing (<br>Currency Expected amou | cash-out<br>Tip payout Cash balando I | Maximum amos<br>386.24 Amo                      | Type<br>uunt to remain         |       |      | Description                   |    |
| SALES CASH-HUCASH<br>EUR<br>Cash<br>American Express<br>VISA<br>Master Card<br>EC<br>Gift Card                                                                                                    | Actual<br>402.30<br>59.96<br>0.00<br>0.00<br>0.00 | Target<br>402.30<br>0.00<br>59.96<br>0.00<br>0.00<br>0.00                                                    | Difference<br>0.00<br>0.00<br>0.00<br>0.00<br>0.00<br>0.00                                                                                                    |   | Admin<br>et 27 - 5.06 PM |             | Main EUR<br>EUR<br>Amer | Day-end closing (<br>Currency Expected amou | cash-out<br>Tip payout Cash balando I | Maximum arros<br>386.24 Arro                    | Type<br>uunt to remain         |       |      | Description                   |    |
| SALES CASHAUCASH<br>EUR<br>Cash<br>American Express<br>VISA<br>Master Card<br>EC<br>Gift Card                                                                                                    | Actual<br>402.30<br>59.96<br>0.00<br>0.00<br>0.00 | Target<br>402.30<br>0.00<br>59.96<br>0.00<br>0.00<br>0.00                                                    | Difference<br>0.00<br>0.00<br>0.00<br>0.00<br>0.00<br>0.00                                                                                                    |   | Admin<br>et 27 - 5:05 PM |             | Main EUR<br>EUR<br>Amer | Day-end closing (<br>Currency Expected amou | cash-out<br>Tip payout Cash balando I | Maximum arros<br>386.24 Amo                     | Type<br>unit to remain         |       |      | Description                   |    |
| SALES CASHANCASH<br>EUR<br>Cash<br>American Express<br>VISA<br>Master Card<br>EC<br>Gift Card                                                                                                    | Actual<br>402.30<br>59.96<br>0.00<br>0.00<br>0.00 | Target<br>402.30<br>0.00<br>59.96<br>0.00<br>0.00<br>0.00                                                    | Difference<br>0.00<br>0.00<br>0.00<br>0.00<br>0.00<br>0.00                                                                                                    |   | Admin<br>et 27 - 5:05 PM |             | Main EUR<br>EUR<br>Amer | Day-end closing (<br>Currency Expected amou | cash-out<br>Tip payout Cash balando I | Maximum amos<br>386.24 Amo                      | Type<br>unit to remain         |       |      | Description                   |    |
| SALES CASHANCASH<br>EUR<br>Cash<br>American Express<br>VISA<br>Master Card<br>EC<br>Gift Card                                                                                                    | Actual<br>402.30<br>59.96<br>0.00<br>0.00<br>0.00 | Target<br>402.30<br>0.00<br>59.96<br>0.00<br>0.00<br>0.00                                                    | Difference<br>0.00<br>0.00<br>0.00<br>0.00<br>0.00<br>0.00                                                                                                    |   | Admin<br>et 27 - 5:05 PM |             | Main EUR<br>EUR<br>Amer | Day-end closing (<br>Currency Expected amou | cash-out<br>Tip payout Cash balando I | Maximum arros<br>386.24 Amo                     | Type<br>unit to remain         |       |      | Description                   |    |
| SALES CASHANCASH<br>EUR<br>Cash<br>American Express<br>VISA<br>Master Card<br>EC<br>Gift Card                                                                                                    | Actual<br>402.30<br>59.96<br>0.00<br>0.00<br>0.00 | Target<br>402.30<br>0.00<br>59.96<br>0.00<br>0.00<br>0.00                                                    | Difference<br>0.00<br>0.00<br>0.00<br>0.00<br>0.00<br>0.00                                                                                                    |   | Admin<br>et 27 - 506 PM  |             | Main EUR<br>EUR<br>Amer | Day-end closing (<br>Currency Expected amou | cash-out<br>Tip payout Cash balando I | Maximum amos<br>386.24 Amo<br>1 2<br>4 5<br>7 8 | Type<br>unt to remain          |       | nt ( | Description                   | ×  |
| R<br>Cash<br>American Express<br>VISA<br>Master Card<br>EC<br>Gift Card                                                                                                    | Actual<br>402.30<br>59.96<br>0.00<br>0.00<br>0.00 | Target<br>402.30<br>0.00<br>59.96<br>0.00<br>0.00<br>0.00                                                    | Difference<br>0.00<br>0.00<br>0.00<br>0.00<br>0.00<br>0.00                                                                                                    | 3 | Admin<br>et 27 - SoS PM  |             | Main EUR<br>EUR<br>Amer | Day-end closing (<br>Currency Expected amou | cash-out<br>Tip payout Cash balando I | Maximum amos<br>386.24 Amo<br>1 2<br>4 5<br>7 8 | Type<br>unt to remain          |       | nt t | Description                   | ×  |

- In the DAY-END CLOSING screen, the handling of tip has also been improved
- The tip amount is now shown in the currency overview next to the cash payments as it was displayed in previous versions (1)
- With version 2.0 FP18, the tip amount is displayed in the second step after you have entered all cash, card, gift card payments, and payments on credit (2)
- The tip screen is shown, and displays the total tip amount which was calculated across all different payment methods
- The tip amount calculated by the system cannot be changed; you can only edit the Tip payout
- Proceed with the next steps and perform the day-end closing (3) (4)

# Enhancements in Tip Handling DAY-END CLOSING – Improved Tip Handling (2/2)

| 0.00       | 0.00 0                | 0.0 5 |        |     |
|------------|-----------------------|-------|--------|-----|
| 0.0<br>0.0 | Change                |       |        | ×   |
|            | Amount to be cashed o | out:  | 386.24 | EUR |
|            | Tip amount to be paid | out:  | 16.06  | EUR |
|            |                       |       |        | ОК  |
|            |                       |       |        |     |

| Sales item                        | 1              | 2.30                |
|-----------------------------------|----------------|---------------------|
| Cancelation                       | Count          | Amount              |
| No reason / Price ch*             | 0 / 0          | 0.00                |
| <b>Discount</b><br><br>General    | Count<br>0 / 2 | Amount<br><br>13.80 |
|                                   |                |                     |
| Tip remaining                     |                | 0.00                |
| Tip payout                        |                | 16.06               |
| Tip total                         |                | 16.06               |
| Tip<br>                           |                | Amount              |
|                                   |                |                     |
| Gross sales (excluding            | g tip):        | 446.20              |
| Gross sales:                      | 001.01         | 462.26              |
|                                   | 391.01         | 71.25               |
| A0 (0.00%)                        | 16.06          | 0.00                |
| A2 (19.00%)                       | 374.95         | 71.25               |
| Tax details (EUR)<br>Tax type (%) | Net            | Tax                 |
| No. of sales receipts             |                | 2                   |
| User name:                        | Admin, Admin   |                     |
| Currency:                         | EUR            |                     |
| Closed at:                        | Nov 10, 2023,  | 3:18:23 PM          |
| -<br>Previous carryover:          |                |                     |
| Opened at:                        | Nov 10, 2023,  | 2:58:09 PM          |
|                                   | T218000001006  |                     |

- The amount to be cashed out and the tip amount to be paid out is shown (5)
- The day-end closing receipt is printed (6)
- One enhancement in the receipt print is that the gross sales (excluding tip) amount is shown (7)
- Furthermore, in previous versions, the tip amount was shown for each payment method
- With version 2.0 FP18, there is an own section for "*Tip*" displayed with the following details (8):
  - Tip total
  - Tip payout
  - Tip remaining

# Enhancements in Tip Handling CONFIGURATION – New Field Available to Set Default Payout to Zero

|                                                                                   | Admin<br>Nov G - 4:18 PM                     |
|-----------------------------------------------------------------------------------|----------------------------------------------|
| chronization POS system Accounting Sales Currency Quick selection Dia             | alog settings Technical Hardware Integration |
| er Roles Additional fields Plug-ins About                                         |                                              |
| PRICE LISTS STOCK LOCATION CUSTOMER RETURN REASON CODE TAX EXEMPTION REASON CODES |                                              |
|                                                                                   |                                              |
| Tip Handling: ON O<br>Handling Mode: Record tips                                  | v                                            |
| General ledger account: 1234                                                      |                                              |
| Tip material ID: TIP                                                              |                                              |
| Zero tax rate type code: A0                                                       |                                              |
| Allow tin payoute to create perfetive cash balancing:                             |                                              |
| Set default tip payout to zero during day-end closing process:                    |                                              |
| Set default payout to tip during payment process:                                 |                                              |
|                                                                                   |                                              |
|                                                                                   | Cash actuals                                 |
|                                                                                   | Actual                                       |
|                                                                                   | EUR 0.00                                     |
|                                                                                   |                                              |
|                                                                                   | Tip amount 64.20 1 2 3 +/-                   |
|                                                                                   | 4 5 6                                        |
|                                                                                   | 7 8 9                                        |
|                                                                                   |                                              |
|                                                                                   | . 0 🛛                                        |
|                                                                                   |                                              |
|                                                                                   |                                              |
|                                                                                   |                                              |
|                                                                                   |                                              |
|                                                                                   |                                              |
|                                                                                   |                                              |
|                                                                                   |                                              |
|                                                                                   |                                              |
|                                                                                   |                                              |
|                                                                                   |                                              |
|                                                                                   |                                              |
|                                                                                   | Previous Next Step Cancel                    |

- In the *Configuration* screen, there is a new field available in the **Tips** sub-tab: **Set** *default tip payout to zero during day-end closing process* (1)
- When you activate this option, and perform a day-end closing in SAP Customer Checkout, the tip payout amount is set to 0 automatically (2)
- This is helpful when you do not handle with cash payments at all in your business

# Enhancements in Tip Handling CONFIGURATION – New Field Available to Set Default Payout to Tip for Payments

| SALES CASH-IN/CASH-OUT DAY-END CLOSING CASHING-UP RECEIPT EXPORTS                                                              |                                  |                                       | Admin<br>Nov 6 - 3:31 PM<br>- | Q 🏶 🔿                |             |         |                                   |                |
|----------------------------------------------------------------------------------------------------|----------------------------------|---------------------------------------|-------------------------------|----------------------|-------------|---------|-----------------------------------|----------------|
|                                                                                                    | Dialog settings Technical Hardwa | are Integration Us                    | ser Roles                     | Additional fields    |             |         |                                   |                |
| Plug-ins About                                                                                                    |                                  |                                       |                               |                      |             |         |                                   |                |
| PRICE LISTS STOCK LOCATION CUSTOMER RETURN REASON CODE TAX EXEMPTION REASON CODES                                              | S DISCOUNT PURPOSE CUSTOMER GRO  | OUPS ARTICLE ID OF GIFT O             | CARD TIPS                     |                      |             |         |                                   |                |
| Tip Handling: ON O                                                                                                    |                                  |                                       |                               |                      |             |         |                                   |                |
| Handling Mode: Record tips                                                                                                    |                                  | $\sim$                                |                               |                      |             |         |                                   |                |
| General ledger account: 1234                                                                                                   |                                  |                                       |                               |                      |             |         |                                   |                |
| Tip material ID: TIP                                                                                                    |                                  |                                       |                               |                      |             |         |                                   |                |
| Zero tax rate type code: A0                                                                                                    |                                  |                                       |                               |                      |             |         |                                   |                |
| Allow tip payouts to create negative cash balancing: OFF<br>Set default tip payout to zero during day-end closing process: OFF |                                  |                                       |                               |                      |             |         |                                   |                |
| Set default payout to the during payment process:                                                                              | 1                                |                                       |                               |                      |             |         |                                   |                |
|                                                                                                    |                                  |                                       |                               |                      |             |         |                                   |                |
|                                                                                                    | S                                | ○ Nov 10, 2023 16:39<br>▲ T218 - root |                               |                      |             | <b></b> | TABLES SALES FUNCTIONS<br>TABLE 6 | م <u>۶</u> (۲) |
|                                                                                                    | P                                | Admin (Admin)                         |                               | ×                    |             |         |                                   |                |
|                                                                                                    |                                  | 00 Article - T21810000                | 0.00 @                        | 44.40 EUR            | I CASH      | E CARD  | E GIFT CARD                       | 邑 ON CREDIT    |
|                                                                                                    |                                  | iscount<br>ayalty discount            | (0.00%)<br>(0.00 ®)           | 0.00 EUR<br>0.00 EUR | Open amount |         |                                   | 44.40 EUR      |
|                                                                                                    |                                  | p amount                              | (0.00%)                       | 0.00 EUR 🖌           | Cash        |         | 50                                | .00 EUR        |
|                                                                                                    |                                  | otal                                  |                               | 40 EUR               |             |         |                                   | 0 EUR 🗸        |
|                                                                                                    |                                  | Otal                                  | 44.                           | 40 EUK               | Change      |         | 5.6                               |                |
|                                                                                                    |                                  |                                       |                               |                      | Payout as   |         | Cash                              | Tip <b>2</b>   |
|                                                                                                    |                                  |                                       |                               |                      | 1           | 2       | 3                                 | +/-            |
|                                                                                                    |                                  |                                       |                               |                      | 1           | Ζ       | 5                                 | +/-            |
|                                                                                                    |                                  |                                       |                               |                      | 4           | 5       | 6                                 | ÷              |
|                                                                                                    |                                  |                                       |                               |                      | 4           | 5       | 0                                 |                |
|                                                                                                    |                                  |                                       |                               |                      | 7           | 8       | 9                                 |                |
|                                                                                                    |                                  |                                       |                               |                      | /           | 0       | 9                                 |                |
|                                                                                                    |                                  | pen amount                            |                               | 44.40 EUR            |             | •       |                                   | $\checkmark$   |
|                                                                                                    |                                  | <ul> <li>Order</li> </ul>             | 🕾 Exa                         | act amount           | .00         | 0       | •                                 |                |
|                                                                                                    |                                  | × Cancel                              | ų.                            | Pay                  |             |         | ×                                 | Cancel         |
|                                                                                                    |                                  | AP                                    |                               |                      |             |         | 100 🕾                             |                |

#### Feature

- There is another new field available in the *Configuration* screen within the **Tips** subtab, there is a new field available: **Set** *default payout to tip during payment process* (1)
- When you activate this option, and want to pay a receipt in the SALES screen, the payment pop-up dialog opens, and *Tip* is pre-selected as payout, if the customer gives more money than needed (2)
  - It is still possible to select cash, if needed
- The rest of the money is added to the receipt as tip

## Enhancements in Tip Handling Sales Summaries – Tip Details

| SAP                                |                                                                     |                                     | Q & Admin         |
|------------------------------------|---------------------------------------------------------------------|-------------------------------------|-------------------|
| < Details                          |                                                                     |                                     |                   |
| ID: T218000001006                  | 5                                                                   |                                     |                   |
|                                    |                                                                     |                                     | 10 - Consistent   |
|                                    |                                                                     |                                     |                   |
| Details Receipts Cash transactions | Currency details Drawer details Tips Configuration overview Dispate | ch states                           |                   |
| General data                       |                                                                     | Number of receipts                  |                   |
| ID:                                | T218000001006                                                       | Sales receipts expected:            | 2                 |
| POS system:                        | T218                                                                | Sales receipts received:            | 2                 |
| POS group:                         | root - root                                                         | Sales receipts deviation:           | 0                 |
| Opened at:                         | Nov 10, 2023, 2:58:09 PM                                            | Total receipts expected:            | 4                 |
| Closed at:                         | Nov 10, 2023, 3:18:23 PM                                            | Total receipts received:            | 4                 |
| Customers:                         | 0                                                                   | Total receipts deviation:           | 0                 |
| Automatic day-end closing:         |                                                                     |                                     |                   |
| Sum of sales receipts net amounts  |                                                                     | Sum of sales receipts gross amounts |                   |
| Sales summary:                     | 391.01 EUR                                                          | Sales summary:                      | 462.26 EUR        |
| Released sales transactions:       | 391.01 EUR                                                          | Released sales transactions:        | 462.26 EUR        |
| Sales receipts deviation:          | 0.00 EUR                                                            | Sales receipts deviation:           | 0.00 EUR          |
| Sum of sales receipts tax amounts  |                                                                     | Tip details                         |                   |
|                                    |                                                                     |                                     |                   |
| Sales summary:                     |                                                                     |                                     | 16.06 EUR         |
| Released sales transactions:       |                                                                     |                                     | 16.06 EUR         |
| Sales receipts deviation:          | 0.00 EUR                                                            | Remaining:                          | 0.00 EUR          |
|                                    |                                                                     |                                     | Generate DSFinV-K |

- When you perform a day-end closing in the POS system, and navigate to the Sales summaries app within the SAP Customer Checkout manager, there is a new section shown in the Details tab: *Tip details* (1)
- Here you can see the tip details of the according day-end closing with the following fields:
  - Total tip amount
  - Tip payout, and
  - Remaining tip amount

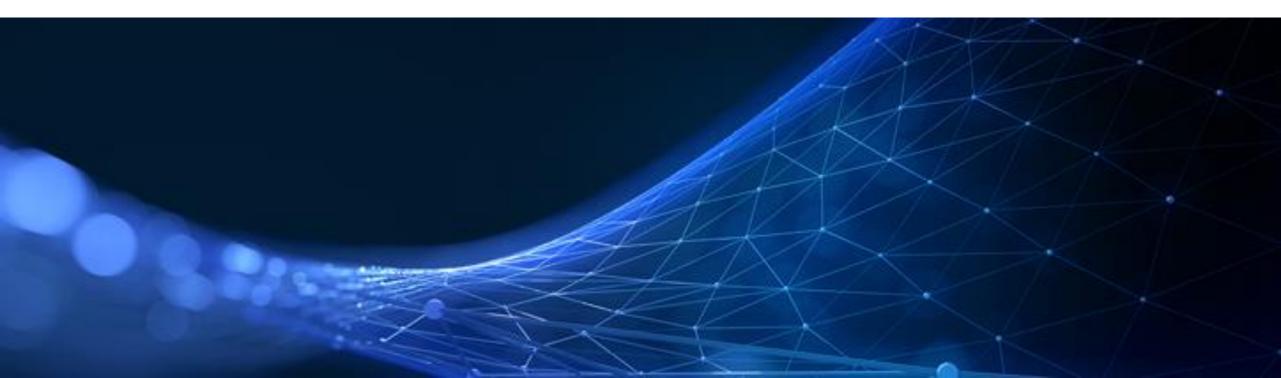

### *E-Mail Configuration* – New Field Available to Enable and Disable Email Delivery

| SAF | •                 |                |                           |                     |              |                          | Q           | Admin    |
|-----|-------------------|----------------|---------------------------|---------------------|--------------|--------------------------|-------------|----------|
| <   | Email configurati | ion            |                           |                     |              |                          |             |          |
|     | General Blocked   | d domains      |                           |                     |              |                          |             |          |
|     | General data      |                |                           | Administrative data |              |                          |             |          |
|     | Enable en         | mail delivery: |                           |                     | Created at:  | Sep 21, 2023, 4:58:47 PM |             |          |
|     | Communica         | ation system:  | Generic System 🗸          |                     | Created by:  |                          |             |          |
|     | SMTP              | P destination: | SMTP Test 🗸               |                     | Modified at: | Oct 10, 2023, 9:26:58 AM |             |          |
|     | Sen               |                | customer.checkout@sap.com |                     | Modified by: | Admin (Admin)            |             |          |
|     | S                 | Sender name:   | SAP Customer Checkout     |                     |              |                          |             |          |
|     | Reply             | ly-to address: |                           |                     |              |                          |             |          |
|     | В                 | Base address:  |                           |                     |              |                          |             |          |
|     | Maximum retrie    |                | 5                         |                     |              |                          |             |          |
|     |                   |                |                           |                     |              |                          |             |          |
|     |                   |                |                           |                     |              |                          |             |          |
|     |                   |                |                           |                     |              |                          |             |          |
|     |                   |                |                           |                     |              |                          |             |          |
|     |                   |                |                           |                     |              |                          |             |          |
|     |                   |                |                           |                     |              |                          |             |          |
|     |                   |                |                           |                     |              | S                        | end test em | ail Edit |

#### Feature

- In the Email configuration app, there is a new field available: Enable email delivery (1)
- This flag lets you enable or disable the complete email delivery functionality for Mobile Order emails
- When this field is disabled, the creation of emails is not performed

#### Benefits

Flexibility to activate and deactivate the Email delivery module with one click

### E-Mail Configuration – New Field for Maximum Retries per Mail Available

| SAP                        |                           |                     | Q                        | 8 Admin  |
|----------------------------|---------------------------|---------------------|--------------------------|----------|
| < Email configuration      |                           |                     |                          |          |
| General Blocked domains    |                           |                     |                          |          |
| General data               |                           | Administrative data |                          |          |
| Enable email delivery:     |                           | Created at:         | Sep 21, 2023, 4:58:47 PM |          |
| Communication system:      | Generic System 🗸          | Created by:         |                          |          |
| SMTP destination:          | SMTP Test 🗸               | Modified at:        | Oct 10, 2023, 9:26:58 AM |          |
| Sender address:            | customer.checkout@sap.com | Modified by:        | Admin (Admin)            |          |
| Sender name:               | SAP Customer Checkout     |                     |                          |          |
| Reply-to address:          |                           |                     |                          |          |
| Base address:              |                           |                     |                          |          |
| Maximum retries per Email: | 5                         |                     |                          |          |
|                            |                           |                     |                          |          |
|                            |                           |                     |                          |          |
|                            |                           |                     |                          |          |
|                            |                           |                     |                          |          |
|                            |                           |                     |                          |          |
|                            |                           |                     | Send test ema            | ail Edit |

#### Feature

- In the **Email configuration** app, there is another new field available: are new fields available: **Maximum** *retries per Email* (1)
- If an e-mail cannot be sent, you can trigger the resending of e-mails
- In this field, you can set the maximum number of times failed emails are resent
- The maximum number of retries cannot be > 5

#### **Benefits**

 Flexibility to adjust the maximum retries per email

### **Email Enhancements** Jobs – New Email Delete Job Available

| SAP                    |                                 |               |              | Q & Admin               |          |
|------------------------|---------------------------------|---------------|--------------|-------------------------|----------|
| < Jobs                 |                                 |               |              |                         |          |
| New job                |                                 |               |              |                         |          |
| General data           |                                 |               |              |                         |          |
| Job:                   | Email: Delete                   |               |              | ~                       |          |
| Description:           | Delete emails older than 1 year |               |              |                         |          |
|                        |                                 |               |              |                         |          |
| Scheduling             |                                 |               |              |                         |          |
| Type:                  | Immediate                       |               |              | ~                       |          |
| Parameters             |                                 |               |              |                         |          |
| Older than (in days):* | 365                             |               |              |                         |          |
|                        |                                 |               |              |                         |          |
|                        |                                 | SAP           |              |                         | Q        |
|                        |                                 | < Jobs        |              |                         |          |
|                        |                                 | Email: Delete |              |                         |          |
|                        |                                 | Details       |              |                         | 2        |
|                        |                                 | General data  |              |                         | 2        |
|                        |                                 |               | Description: | Delete emails older tha | n 1 year |
|                        |                                 |               | Process ID:  | 17576@W-PF2F65CA        |          |
|                        |                                 |               | Started at:  | 11/27/23, 10:07 AM      |          |
|                        |                                 |               | Finished at: | 11/27/23, 10:07 AM      |          |
|                        |                                 |               | Status:      | Finished                |          |
|                        |                                 |               |              | Success                 |          |
| BLIC                   |                                 |               |              |                         |          |

#### Feature

- In the **Jobs** app, there is a new job available: *Email: Delete* (1)
- With this job, you can delete emails which are older than the given parameters as number (in days)
- After the job has successfully been performed, you can see in the details the result and more information (2)

#### **Benefits**

Possibility to clean-up database and get rid of old data

SAP

### Jobs – New Job Available to Retry Failed Emails

| SAP                                        |                            | Q                      | & Admin                                                   |             |
|--------------------------------------------|----------------------------|------------------------|-----------------------------------------------------------|-------------|
| < Jobs                                     |                            |                        |                                                           |             |
| New job                                    |                            |                        |                                                           |             |
| General data                               |                            |                        |                                                           |             |
| Job:                                       | Email: Retry failed emails |                        | ~                                                         |             |
| Description:                               | Retry failed emails        |                        |                                                           |             |
| Caladullar                                 |                            |                        |                                                           |             |
| Scheduling                                 |                            |                        |                                                           |             |
| Туре:                                      | Immediate                  |                        | ×                                                         |             |
| Parameters                                 |                            |                        |                                                           |             |
| Maximum retried emails per job execution:* | 250                        |                        |                                                           |             |
|                                            |                            | SAD                    |                                                           | کے کے Admir |
|                                            |                            | Jobs                   | ~                                                         |             |
|                                            |                            | JOBS                   |                                                           |             |
|                                            |                            | Email: Retry failed er | mails                                                     |             |
|                                            |                            | Details Results        |                                                           |             |
|                                            |                            | General data           |                                                           |             |
|                                            |                            | Description:           | Retry failed emails                                       |             |
|                                            |                            |                        | 17576@W-PF2F65CA                                          |             |
|                                            |                            | Started at:            | 11/27/23, 2:30 PM                                         |             |
|                                            |                            | Finished at:           | 11/27/23, 2:30 PM                                         |             |
|                                            |                            | Status:                | Finished                                                  |             |
|                                            |                            | Result:                | Success                                                   |             |
| PUBLIC                                     |                            | Ctatus massadar        | Email rates dana Tatal: B. Dana: A. Enilad: A. Skinnad: B |             |

#### Feature

- In the Jobs app, there is another new job available: *Email: Retry failed emails* (1)
- With this job, you can resend emails that have been failed to be sent out using Mobile Order or SAP Customer Checkout manager (e.g. due to connection problems to the SMTP server)
- Please note that the emails are only sent again if there is a connection problem with the SMTP server or the SMTP server returns a Transient Negative Completion Reply error message
- When the job has been performed, you can see in the details the result and more information (2)

#### Benefits

 Possibility to resend failed emails with one click

## **Email Enhancements** Validation of Emails while Entering Data

| SAP                   |                       |                                                       |                        |                                                                                       | A Admin                                   |              |              |                           |                        |              |                     |                          |     |
|-----------------------|-----------------------|-------------------------------------------------------|------------------------|---------------------------------------------------------------------------------------|-------------------------------------------|--------------|--------------|---------------------------|------------------------|--------------|---------------------|--------------------------|-----|
| < Email configuration | 1                     |                                                       |                        | SAP                                                                                   |                                           |              |              |                           |                        |              |                     | Q & Adm                  | nin |
| General Blocked d     | omains                |                                                       |                        | Receipt ID: T218100001127                                                             |                                           |              |              |                           |                        |              |                     |                          |     |
| General data          | Enable email deliver  | y: 🗸                                                  |                        |                                                                                       |                                           |              |              |                           |                        |              |                     |                          |     |
|                       | Communication system  | m: Ganaric Sustam                                     |                        | Detail                                                                                | is Sales items Tax items Payment items    | Coupons      | Discounts    | Fees and service of       | harges Signature       | Dispatch sta | tes Export states   | More v                   |     |
|                       | SMTP desti            | General data Send receipt by email Email address: * 2 |                        |                                                                                       |                                           |              |              |                           |                        |              |                     |                          |     |
|                       | t                     | rest123                                               |                        |                                                                                       | POS system I                              | juliawalte   |              |                           |                        |              |                     |                          |     |
|                       |                       | S Enter a valid value.                                |                        | Receipt I                                                                             | 8 Enter a                                 | valid value. |              | OK Cancel                 |                        |              |                     |                          |     |
|                       | Reply-to ac           |                                                       |                        | Sales summary I                                                                       |                                           |              |              | UN Cancel                 |                        |              |                     |                          |     |
|                       | Base addres           |                                                       |                        |                                                                                       | : Direct sa                               |              |              |                           |                        |              |                     |                          |     |
|                       | Maximum retry attempt | ts: 5                                                 |                        |                                                                                       | Business transaction date                 |              |              |                           |                        |              |                     |                          |     |
|                       |                       |                                                       |                        | Business transaction date (local time zone): Nov 27, 2023, 11:14:46 AM Europe, Berlin |                                           |              |              |                           |                        |              |                     |                          |     |
| Administrative data   |                       |                                                       |                        | Cashier: Admin                                                                        |                                           |              |              |                           |                        |              |                     |                          |     |
|                       | Created a             | at: Sep 21, 2023, 4:58:47 PM                          |                        | Sales person:                                                                         |                                           |              |              |                           |                        |              |                     |                          |     |
|                       |                       |                                                       |                        |                                                                                       | Discount purpose                          |              |              |                           |                        | Send by      | vernail Create lova | alty record Export to PE | DF  |
|                       |                       |                                                       |                        |                                                                                       |                                           |              |              |                           |                        |              |                     |                          | -   |
| SAP                   |                       |                                                       | c                      | Admin                                                                                 | SAP                                       |              |              |                           |                        |              |                     | Q Admin                  |     |
| < Customers (206)     |                       | ustomer                                               |                        |                                                                                       | Customer users (21)                       |              | ustomer user |                           |                        |              |                     |                          |     |
| Search                | 00                    | Address name 2:                                       |                        | _ 1                                                                                   | Search Q                                  | C            |              |                           |                        |              |                     | Active                   |     |
| © <sup>COD1000</sup>  |                       | Address name 3:                                       |                        | ~                                                                                     | Michels, Mathilda (U001000)<br>C001000 Ac | tive         | Details Ide  | ntities Loyalty accou     | int types Coupons      | Agreements   | History             | _                        |     |
| Mathilda Michels      | Active                |                                                       | DE - Germany<br>Singen |                                                                                       | Park, Karl (U001001)                      |              | _            |                           |                        |              |                     |                          |     |
| © <sup>COO1001</sup>  |                       | Zip code:                                             |                        |                                                                                       | C001001 Ac                                | tive         | General data |                           |                        |              |                     |                          |     |
| Karl Park             | Active                | Street:                                               | Limmstrasse            | _                                                                                     | Theis, Christel (U001002)                 |              |              | Public ID:                |                        |              |                     |                          |     |
| (CO01002              |                       | House no.:                                            | 29                     |                                                                                       | C001002 Ac                                | tive         |              | User name:<br>First name: | Mathilda               |              |                     |                          |     |
| Christel Theis        | Active                |                                                       |                        |                                                                                       | Behrendt, Jeremy (U001003)<br>C001003 Ac  | tive         |              |                           | Michels                |              |                     |                          |     |
| © CO01003             |                       | Contact details                                       |                        | - 11                                                                                  | Snyder, Lennox (U001004)                  |              |              | Email:                    | mathilda.michels@@tes  | st.com       | 4                   |                          |     |
| Jeremy Behrendt       | Active                | Phone no.:<br>Fax:                                    | +492764922             | - 1                                                                                   | C001004 Ac                                | tive         |              | Gender:                   | 😣 Enter a valid value. |              |                     | ~                        |     |
|                       |                       | Fax:<br>Mobile no.:                                   |                        | - 1                                                                                   | Ehlers, Stina (U001005)                   |              |              | Date of birth:            | MMM d, y               |              |                     | 8                        |     |
| C001004               | Active                | Email:                                                | mathilda.test123       | - 1                                                                                   | C001005 Ac                                | tive         |              |                           | SAP Customer Checkou   | t manager    |                     | ~                        |     |
|                       | Active                |                                                       | Enter a valid value.   | _                                                                                     | Patrick, Mira (U001006)<br>C001006 Ac     | thus.        |              | App token available:      |                        |              |                     |                          |     |
| Q CO01005             |                       | Personal data                                         |                        |                                                                                       |                                           |              |              | Password:                 |                        |              |                     |                          |     |
|                       | + 🛛 11                |                                                       | S                      | ave Cancel                                                                            | 11 V                                      | +            |              |                           |                        |              |                     | Save Cancel              |     |

#### Feature

- In SAP Customer Checkout manager, you have the possibility to enter on several places an email address, e.g. in the **Email configuration** app, **Receipts** app,, **Customers** app and **Customer users** app
- With version 2.0 FP18, the email address is now validated when you enter the data
- When entering invalid data, a message is shown to enter a valid value (1) (2) (3) (4)

#### Benefits

 Improved usability when entering invalid data

### Communication Systems – New Ping Available to Check Connection for SMTP

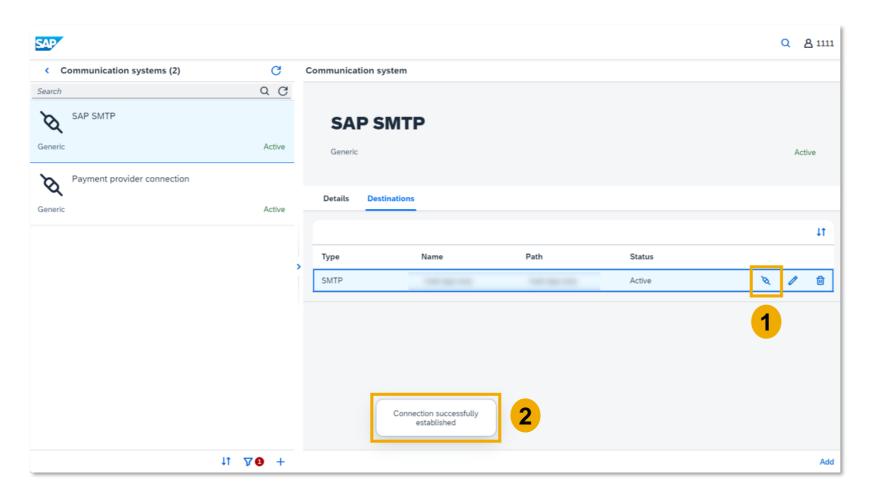

#### Feature

- In the Communication systems app, when you have added a communication system of type SMTP, it is now possible to trigger a ping and check the connection to the destination system
- Once you select "Check connection" (1), the information is shown if the connection was successfully established (2)

#### Benefits

Check if the connection to the SMTP server has been establishedd correctly with one click

### Personal Data Disclosure – New Emails Tab Available for Customers

| sap |             |                     |                 |                     |                         |             |                   |         | Q | Admin    |
|-----|-------------|---------------------|-----------------|---------------------|-------------------------|-------------|-------------------|---------|---|----------|
| <   | Persona     | al data disclosure: | Customer        |                     |                         |             |                   |         |   |          |
|     | C001        | <b>L202</b><br>er   |                 |                     |                         |             |                   | 1       |   |          |
|     | Details     | Additional fields   | Alternative IDs | User defined fields | Receipt customer data   | Receipts    | Gift cards Emails |         |   |          |
|     | Туре        |                     | То              |                     | Subject                 |             | Status            | Sent at |   |          |
|     | Receipt cor | nfirmation          | alison.walter   | @gmail.com          | Receipt confirmation T2 | 18100001121 | Processing retry  |         |   |          |
|     | Receipt cor | nfirmation          | alison.walter   | @gmail.com          | Receipt confirmation T2 | 18100001122 | Processing retry  | 2       |   |          |
|     | Receipt cor | nfirmation          | alison.walter   | @gmail.com          | Receipt confirmation T2 | 18100001091 | Processing retry  | -       |   |          |
|     |             |                     |                 |                     |                         |             |                   |         |   |          |
|     |             |                     |                 |                     |                         |             |                   |         |   |          |
|     |             |                     |                 |                     |                         |             |                   |         |   |          |
|     |             |                     |                 |                     |                         |             |                   |         |   |          |
|     |             |                     |                 |                     |                         |             |                   |         |   |          |
|     |             |                     |                 |                     |                         |             |                   |         |   |          |
|     |             |                     |                 |                     |                         |             |                   |         |   | Download |

#### Feature

- In the Personal data disclosure app of the SAP Customer Checkout manager, there is a new tab available for customers and customer users: *Emails* (1)
- Here you can see all the email transactions of the according customer and customer user, e.g. receipt confirmation which was sent by email to the customers (2)
- You can select the subject and get redirected to the email outbox details

#### Benefits

 More transparency for the data privacy officer to track all email transactions of customers and customer users

# **Enhancements in Mobile Order**

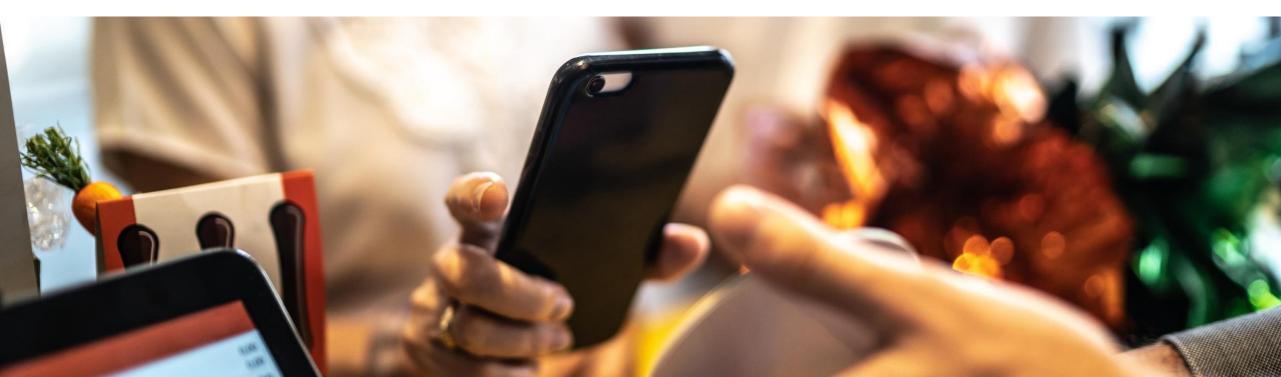

# Enhancements in Mobile Order Support for 3D Secure for Computop Payments

| SAP                                                           | Ē ₫ Ξ                         | Kartenzahlung                                      |
|---------------------------------------------------------------|-------------------------------|----------------------------------------------------|
| Wie möchtest du b                                             | bezahlen?                     | VISA 🥌<br>Diese Seite ist mit<br>Daten zu schützen |
| Bitte wähle einen Zahlweg.                                    | 1                             | Kartenmarke<br>Visa                                |
| VISA Magaad     Meine Zahlungs     Bestellungen m             | sdetails für spätere<br>erken | Kartennummer<br>Gültig bis Monat / Ja              |
| Kreditkarte (Payone)                                          |                               | 06                                                 |
| Paypal (Payone)                                               |                               | ••••<br>Name auf der Karte                         |
| ● ▶ bluecode                                                  |                               |                                                    |
| G Pay                                                         |                               | ECAN CONSTRUCT                                     |
| By clicking on "Continue" you c<br>TEST terms and conditions. | agree to the general          |                                                    |
| Zurück                                                        | Kostenpflichtig<br>bestellen  |                                                    |

| Kartenzahlung                                                              | Challenge Form                                                                                                    |
|----------------------------------------------------------------------------|----------------------------------------------------------------------------------------------------|
| VISA OUR Diese Seite ist mit SSL verschlüsselt, um Ihre Daten zu schützen. | Cardholder Account Number: 400001******8323<br>Merchant Name: Computop GmbH<br>Purchase Amount: 7.60 EUR<br>Purchase Date: 2023-11-28 14:20:23 |
| Kartenmarke                                                                | Please enter the sent OTP Code                                                                                                    |
| Visa 🔹                                                                     |                                                                                                    |
| Kartennummer                                                               | Code Cancel Pay                                                                                                    |
| Gültig bis Monat / Jahr                                                    |                                                                                                    |
| 06 - 2031 -                                                                |                                                                                                    |
| Kartenprüfnummer                                                           |                                                                                                    |
| •••                                                                        |                                                                                                    |
| Name auf der Karte                                                         |                                                                                                    |
| Test User                                                                  |                                                                                                    |
| VISA Prestaver                                                             |                                                                                                    |
| Bestätigen                                                                 |                                                                                                    |
|                                                                            |                                                                                                    |
|                                                                            |                                                                                                    |
|                                                                            |                                                                                                    |
|                                                                            |                                                                                                    |
|                                                                            |                                                                                                    |

#### Feature

- In Mobile Order, it is now possible to process 3D secure credit card payments
- When you have added items into the basket, proceed to the payment screen and select e.g. VISA/ MasterCard as payment method (1), you get redirected to the Computop page to enter all credit card data (2)
- When confirming all entered data, you get to the 3D secure page where you have to enter a PIN or OTP code (3)

#### Benefits

 Secure payments for end-customers with 3D secure in Mobile Order

# **Mobile Order**

### Identity Provider – Upload Image for OpenID Connect Authentication

|                                          |      |                                                                          | SAP. 6 Ô                 |
|------------------------------------------|------|--------------------------------------------------------------------------|--------------------------|
| SAD                                      |      | Q <u>A</u> Admin                                                         |                          |
| < Communication arrangements (4)         | 3    | Outbound service                                                         |                          |
| Search Q                                 | C    |                                                                          |                          |
| Generic System                           |      | G OpenID Connect authentication                                          | Herzlich willkommen!     |
| Generic Ac                               | tive |                                                                          |                          |
| Email System                             |      | Details Configuration                                                    | E-Mail-Adresse eingeben  |
|                                          | tive |                                                                          |                          |
| SAP 5/4HANA<br>SAP 5/4HANA AG            | tive | General data                                                             | Kennwort eingeben 💿      |
| A Google reCantcha                       |      |                                                                          |                          |
| Google reCaptcha<br>CAPTCHA Service Inac | >    | Service name: OpenID Connect authentication Destination type: HTTP/HTTPS | Anmeldedaten merken      |
| CAPIERA Service Inac                     | tive | Status: Inactive v                                                       | _                        |
|                                          |      | Administrative data                                                      | Anmelden                 |
|                                          |      | Created at: Oct 10, 2023, 9:22:08 AM                                     |                          |
|                                          |      | Created by: Admin (Admin)                                                | Kennwort vergessen?      |
|                                          |      | Modified at: Oct 10, 2023, 9:22:08 AM                                    | oder                     |
|                                          |      | Modified by: Admin (Admin)                                               | 3 G Über Google anmelden |
|                                          |      |                                                                          |                          |
| ↓t ∇                                     | +    | Upload image Edit                                                        | Über Apple anmelden      |
|                                          |      | Upload image (Maximum 15 MB)                                             |                          |
|                                          |      | Ir OK Cancel                                                             |                          |

#### Feature

- In the **Communication arrangements** app, you can upload an image for the **OpenID Connect authentication** outbound service which will be displayed in the Mobile Order UI when endcustomers sign-in
- Choose the according identity service, and select "*Upload image*" (1)
- Upload the image as needed for the identity provider (2)
- The icon is shown accordingly in the Mobile Order UI (3)
- Please be aware that for Apple you cannot upload an image; this is automatically taken

# **Enhancements in Quick Selections**

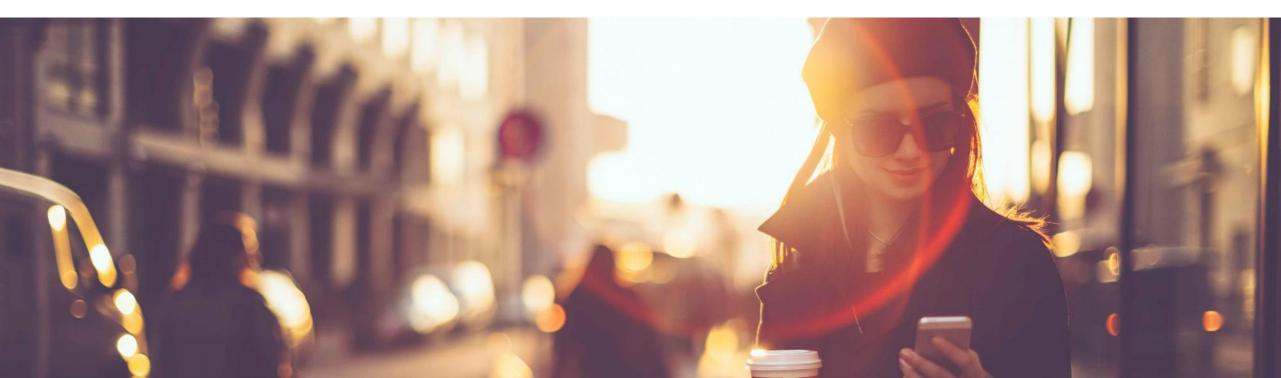

# Enhancements in Quick Selections Quick Selections – New Option 'Copy to' Available

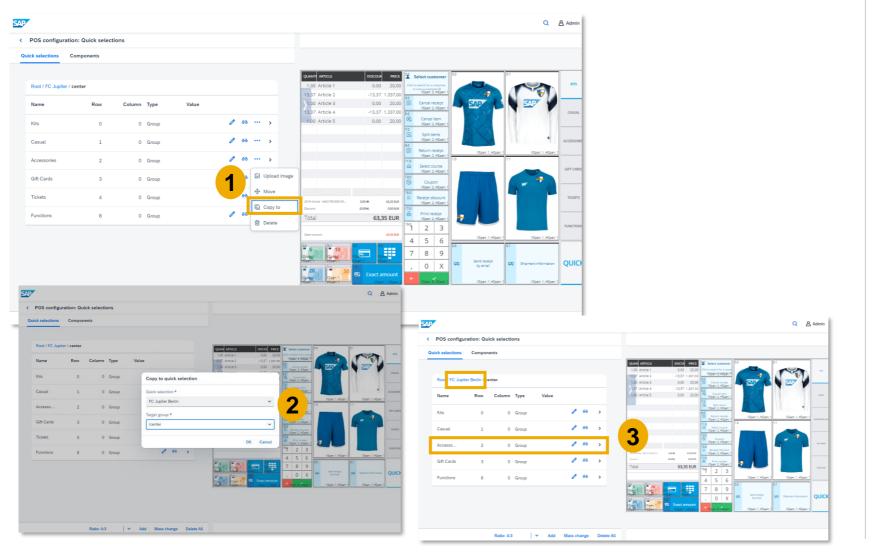

#### Feature

- In the **Quick Selections** app, there is a new option available for quick selection groups:
  - **Copy to** (1): Enables you to copy an existing quick selection group to another quick selection configuration
- Choose a quick selection group, choose "*Copy to*" (1), and enter the quick selection configuration where you want to copy the existing group to (2)
- The quick selection group is copied to the other quick selection configuration (3)

### **Enhancements in Quick Selections**

### Quick Selections – Display User Defined Fields for Customers

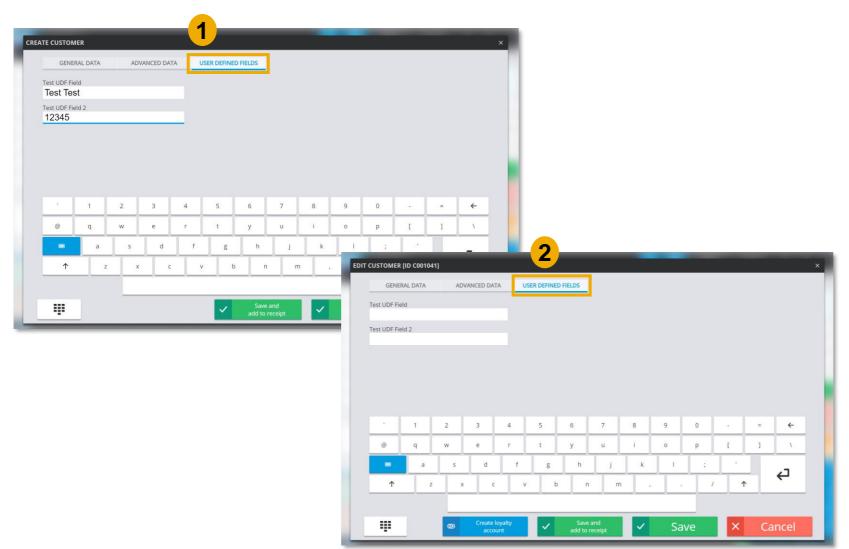

#### Feature

- With version 2.0 FP17, you can now also set user-defined fields in the new user interface when creating new customers, or editing existing customers
- Choose the function button "*Create customer*" or "*Edit customer*", and select the tab "User defined fields" (1) (2)
- Edit the fields, as needed and save your changes

#### Benefits

 Extended functionalities in the new user interface which were existing in the old user interface

## Enhancements in Quick Selections Quick Selections – New Text Component Type Available

| SAP |                      |             |             |          |     |          |       |                                |                                           |     |                |                                  |                             |               | Q Admin                                                                        |                                                                                                    |                       |                                        |                           |                                                   |
|-----|----------------------|-------------|-------------|----------|-----|----------|-------|--------------------------------|-------------------------------------------|-----|----------------|----------------------------------|-----------------------------|---------------|--------------------------------------------------------------------------------|----------------------------------------------------------------------------------------------------|-----------------------|----------------------------------------|---------------------------|---------------------------------------------------|
| <   | POS configuration    | on: Quick s | elections   |          |     |          |       |                                |                                           |     |                |                                  |                             |               |                                                                                |                                                                                                    |                       |                                        |                           |                                                   |
| Q   | uick selections      | Components  |             |          |     |          |       |                                |                                           |     |                |                                  |                             |               |                                                                                |                                                                                                    |                       |                                        |                           |                                                   |
|     |                      |             |             |          |     |          |       |                                |                                           |     |                |                                  |                             |               |                                                                                |                                                                                                    |                       |                                        |                           |                                                   |
|     |                      |             | Search      | Q        | C   | ţ٢       |       |                                |                                           |     |                |                                  |                             |               |                                                                                |                                                                                                    |                       |                                        |                           |                                                   |
|     | Name                 | Туре        | Provided by |          |     |          | 1     | • •<br>1 1<br>2 2              | ARTICLE ARTICLE<br>Article 1<br>Article 2 |     |                | ANTIT UNIT<br>1,00 EA<br>1,00 EA | UNIT PRI D<br>13,37<br>9,99 | 0,00 13,37 12 | ipt ID: TEST-100001429<br>Fist: Food&B <b>Esperage, His</b> pelar#<br>John Doe |                                                                                                    |                       |                                        |                           |                                                   |
|     | Default info box     | Text        |             | ı        | ٦   | Û        | >     | 3 3                            | Article 3<br>Article 4                    |     |                | 1,00 EA<br>1,00 EA               | 5,95<br>5,00                | 0.00 5.35     | rower, ic: cool202<br>trreet 1<br>G Testoty VSpan: 2, HSpan: 2                 |                                                                                                    |                       |                                        |                           |                                                   |
|     | Default receipt      | Receipt     |             | I        | ٦   | Û        | >     | ∑                              |                                           |     |                |                                  |                             |               | 4 5 6<br>7 8 9                                                                 |                                                                                                    |                       |                                        |                           |                                                   |
|     | Default receipt reta | il Receipt  |             | I        | G   | Û        | >     |                                |                                           |     |                |                                  |                             |               | , 0 X                                                                          |                                                                                                    |                       |                                        |                           |                                                   |
|     |                      |             |             |          |     |          |       |                                |                                           |     |                |                                  |                             |               | 5 10<br>15 - YSpan: 2 HSpan: 2<br>4 - HSpan: 2 HSpan: 2                        |                                                                                                    |                       |                                        |                           |                                                   |
|     |                      |             |             |          |     |          |       | 5,4                            |                                           | SAP |                |                                  |                             | h.            |                                                                                |                                                                                                    |                       |                                        | a                         | Admin                                             |
|     |                      |             |             |          |     |          |       |                                | 0,00 %                                    |     | POS config     | guration                         | : Quick se                  | elections     |                                                                                |                                                                                                    |                       |                                        |                           |                                                   |
|     |                      |             |             |          |     |          |       | 0:0<br>VSplain                 | 0:1<br>Receipt de<br>VSpan: 1,            | Qui | ck selections  | s Con                            | nponents                    |               |                                                                                |                                                                                                    |                       |                                        |                           |                                                   |
|     |                      |             |             |          |     |          |       | HSpan<br>1:0<br>VSpan<br>HSpan |                                           | -   |                |                                  | ·                           |               |                                                                                |                                                                                                    |                       |                                        |                           |                                                   |
|     |                      |             |             |          |     |          |       | HSpan                          | :1 HSpan:1                                | -   |                |                                  | Sea                         | rch           |                                                                                |                                                                                                    | QUANTI UNIT           |                                        | u pouce Bessipt           | ID: TEST-100001429<br>t: Food &Bapanage BSpratar2 |
|     |                      |             |             |          |     |          |       |                                |                                           |     |                |                                  | _                           |               | New component                                                                  |                                                                                                    | 1,00 EA<br>1,00 EA    | 13,37 0,00<br>9,99 0,00                | 0 13,37<br>0 19,98 12 Joh | t: Food@Biperage/BSprater2                        |
|     |                      |             |             |          |     |          |       |                                |                                           |     | Name           | т <u>і</u>                       | ype                         | Provided b.   | Type:*                                                                         | 2                                                                                                    | 1,00 DA<br>1,00 DA    | 5,95 0,00                              | 0 15,00 12345 Test        | VSpan: 2, HSpan: 2<br>2<br>3                      |
|     |                      |             |             |          |     |          |       |                                |                                           |     | Default info I | box Te                           | ext                         |               | Text                                                                           | ~                                                                                                    |                       |                                        | 4                         |                                                   |
| _   |                      |             |             | Ratio: 4 | 4:3 | <u> </u> | ✓ Add | -                              |                                           |     | Default recei  | ipt R                            | leceipt                     |               | Name:*<br>Info Text Box                                                        |                                                                                                    |                       |                                        | ,                         | 8 9<br>0 X                                        |
|     |                      |             |             |          |     |          |       |                                |                                           |     | Default recei  | ipt R                            | leceipt                     |               | Text: *                                                                        |                                                                                                    |                       |                                        | <del>د</del><br>۲         | VSpant 6, HSpant 2                                |
|     |                      |             |             |          |     |          |       |                                |                                           | _   | retail         |                                  |                             |               | \${salesItem.description}<br>\${salesItem.salesPerson.name                     | }                                                                                                    |                       |                                        | VSpan<br>Hopan            | 2 Span: 2                                         |
|     |                      |             |             |          |     |          |       |                                |                                           |     |                |                                  |                             |               |                                                                                |                                                                                                    | Total<br>Open amount  |                                        | 48,87 EUR VSpan           | 50                                                |
|     |                      |             |             |          |     |          |       |                                |                                           |     |                |                                  | here                        |               |                                                                                |                                                                                                    | OMER OMNI-CH          |                                        | CEIPT                     | 12:1<br>2. VSpan 2                                |
|     |                      |             |             |          |     |          |       |                                |                                           |     | a              |                                  | utes                        |               |                                                                                | Save Cancel                                                                                                    | fereist VSpans-9, set | 0:5 0.6<br>VSpan: 1 VSp<br>HSpan: 1 HS | parts-fijs Kenn 14:0      | Exact amount                                      |
|     |                      |             |             |          |     |          |       |                                |                                           |     |                | ne                               | eded                        |               |                                                                                | 1:0<br>VSpan: 1;:***<br>HSpan: 1<br>HSpan: 1<br>1:1<br>1:2<br>VSpan: 1;:***<br>HSpan: 1<br>HSpan: 1<br>HSpan: 1 | an: 1 HSpan: 1        | 1:5<br>VSpan:,1,<br>HSpan: 1           | +                         | VSpan: 2, HSpan: 2<br>Quick,Selection: 2          |
|     |                      |             |             |          |     |          |       |                                |                                           |     |                |                                  |                             |               |                                                                                |                                                                                                    |                       |                                        |                           |                                                   |
|     |                      |             |             |          |     |          |       |                                |                                           |     |                |                                  |                             |               |                                                                                |                                                                                                    |                       |                                        |                           |                                                   |
|     |                      |             |             |          |     |          |       |                                |                                           |     |                |                                  |                             |               |                                                                                |                                                                                                    |                       |                                        |                           |                                                   |
| PUB | LIC                  |             |             |          |     |          |       |                                |                                           |     |                |                                  |                             |               | Ratio: 4:3 🗸 🖌 Add                                                             |                                                                                                    |                       |                                        |                           |                                                   |

#### Feature

- In the Quick selections app, there is a new component type available: *Text* (1)
- This text component can be used to display any text or as placeholder variables to show additional information for the selected receipt; they can be also used to show information in the SALES screen which was developed via plug-ins
- By default the "Default info box" text component is delivered
- In the SAP Default Retail UI quick selection configuration this text component is used to show the receipt ID and according pricelist
- Choose "Add" and enter all relevant data (2)

#### Benefits

 Flexibility to add individual text components to your quick selection configuration

# Enhancements in Quick Selections

### Quick Selections – New Styling Options for Text Type Component

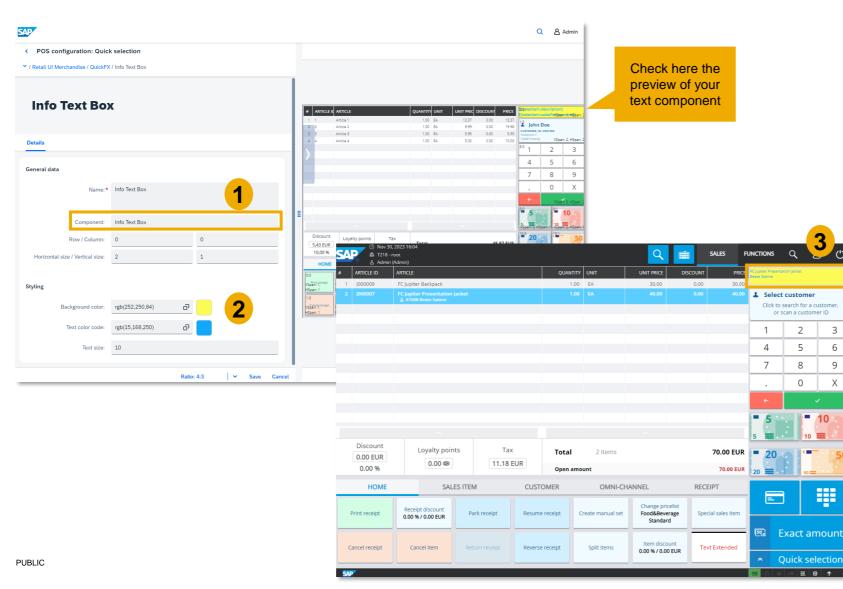

#### Feature

- In the **Quick Selections** app, you can navigate to a quick selection configuration and add the previously created text type component to the quick selection configuration (1)
- There is a new "*Styling*" section available (2)
- Here you can select a background color, a text color code, and enter the text size for the text component (2)
- When you synchronize the quick selection in your POS system, the text component is shown accordingly in the SALES screen (3)

#### Benefits

 Adjust the style of your text component to your needs

# New Retail User Interface

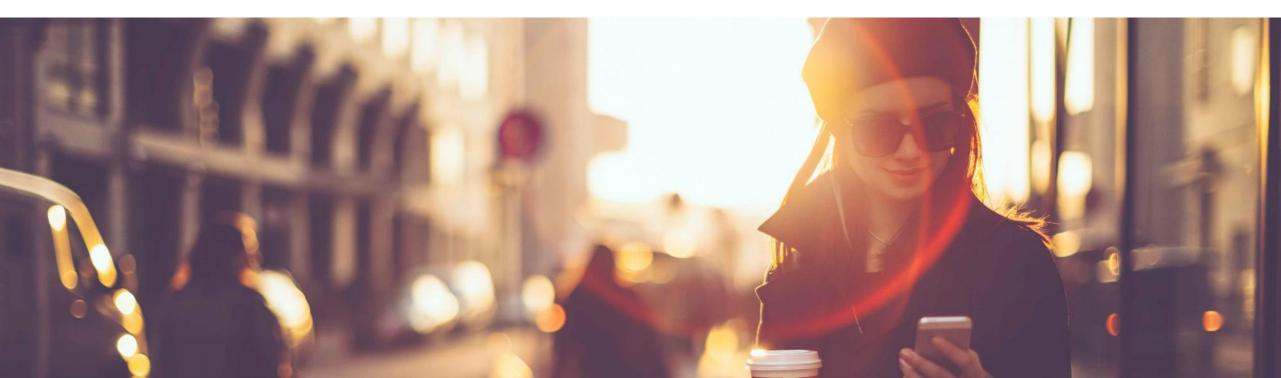

## New Retail User Interface SALES – Optimized Create and Edit Customer Pop-Up Dialog

| GENERA                  | DATA  | ADVA       | NCED DAT | A US      | ER DEFINED                | FIELDS |         |                 |      |           | 1           |   |          |
|-------------------------|-------|------------|----------|-----------|---------------------------|--------|---------|-----------------|------|-----------|-------------|---|----------|
| Customer cal            | egory | Custome    | r group  | Col       | untry/Regio               | n      |         | State           | Phon | ne no.    |             |   |          |
| Person                  | ~     | Please sei | lect     | ~ Un      | ited States               | ŝ.     | ~       | NY 🗸            |      |           |             |   |          |
| <sup>Title</sup><br>Ms. |       |            |          | Str<br>Gt | <sub>eet</sub><br>h Avenu | e      |         | ouse No.<br>101 | Mobi | ile no.   |             |   |          |
| First name<br>Alison    |       |            |          |           | code<br>23456             | City   | ew Yorl | ¢               | Emai | I         |             |   |          |
| Last name               |       |            |          | Da        | te of birth               |        |         |                 | Cons | ent docum | ent version |   |          |
| Walter                  |       |            |          | Da        | y ~                       | Month  | ~ Ye    | ear 🗸           |      | -         |             |   | ~        |
|                         |       |            |          |           |                           |        |         |                 |      |           |             |   |          |
| 8                       | 1     | 2          | 3        | 4         | 5                         | 6      | 7       | 8               | 9    | 0         |             |   | ÷        |
| @                       | q     | w          | e        | ŗ         | t                         | У      | u       | i               | 0    | р         | ſ           | ] | ١        |
|                         | a     | s          | d        | f         | g                         | h      | J.      | k               | T    | ;         | ,           |   |          |
| <b>^</b>                | z     | ×          | c        | v         | b                         | n      | п       | ı ,             | 1    |           | 1           |   | <b>₽</b> |

| <u></u> | Save and add to receipt | GENERAL DATA ADVANCED DATA USER DEFINED FIELDS                                                                                                    |
|---------|-------------------------|----------------------------------------------------------------------------------------------------|
|         |                         | Customer category         Customer group         Country/Region         State         Phone no.           Person         -         -         V         United States         V         NY         V |
|         |                         | Title         Street         House No.         Mobile no.           Ms.         ~         6th Avenue         1101                                                                                   |
|         |                         | First name         Zip code         City         Email           Alison         123456         New York         alison.walter@gmail.com                                                             |
|         |                         | Last name     Date of birth     Consent document version       Walter     Day     Month     Year     Consent document version                                                                       |
|         |                         |                                                                                                    |
|         |                         | `     1     2     3     4     5     6     7     8     9     0     -     =     €       @     q     w     e     r     t     y     u     i     o     p     []     \                                    |
|         |                         | a s d f g h j k l ; '                                                                                                    |
|         |                         | ↑     z     x     c     v     b     n     m     ,     /     ↑                                                                                                    |
|         |                         | Greate loyally     Save and     account     Save and     add to receipt     Save     Save     Cancel                                                                                                |
|         |                         | Cancel     Cancel     Cancel     Cancel     Cancel     Cancel     Cancel                                                                                                    |

#### Feature

- In the SALES screen, the pop-up dialog to create a customer profile has been optimized (1)
- Furthermore, the pop-up dialog to edit a customer profile has also been optimized (2)
- The fields available to enter the customer data have been adjusted to ensure a harmonious design

## Benefits

 Improved pop-up dialog to create and edit customer profiles

## New Retail User Interface SALES – Optimized One-Time Customer Pop-Up Dialog

|                      | _                               |                                                                              |                                                  | ×            |                                   |                   |                                               |                          |               |                                      |
|----------------------|---------------------------------|------------------------------------------------------------------------------|--------------------------------------------------|--------------|-----------------------------------|-------------------|-----------------------------------------------|--------------------------|---------------|--------------------------------------|
| Customer category    | Country/Region                  | Phone no.                                                                    |                                                  |              |                                   |                   |                                               |                          |               |                                      |
| Person ~             | Germany                         | 01513645687                                                                  | 2                                                | _            |                                   |                   |                                               |                          |               |                                      |
| First name           | Street House No.                | Email                                                                        |                                                  |              |                                   |                   |                                               |                          |               |                                      |
| Julia                | Goethestrasse 12                |                                                                              |                                                  | _            |                                   |                   |                                               |                          |               |                                      |
| ast name<br>Williams | Zip code City<br>69190 Walldorf | Consent documen                                                              | version                                          | ~            |                                   |                   |                                               |                          |               |                                      |
| Williams             |                                 | -                                                                            |                                                  | ~            |                                   |                   |                                               |                          |               |                                      |
|                      | Address name 2                  | Tax ID                                                                       |                                                  |              |                                   |                   |                                               |                          |               |                                      |
|                      | Address name 3                  |                                                                              |                                                  |              |                                   |                   |                                               |                          |               |                                      |
| , <u>1</u> 2 3 4     | 5 6 7 8                         | 9 0                                                                          |                                                  | ÷            |                                   |                   |                                               |                          |               |                                      |
| @ q w e r            | t y u i                         | o p                                                                          | [ ]                                              | <u>\</u>     |                                   |                   |                                               |                          |               |                                      |
| a s d                | f g h j k                       | i a                                                                          | · •                                              | - L          |                                   |                   |                                               |                          |               |                                      |
| ↑ z x c              | v b n m ,                       | . 1                                                                          | <u>↑</u>                                         |              |                                   |                   |                                               |                          |               |                                      |
|                      |                                 | <ul> <li>○ Nov 24, 2</li> <li>▲ T218 - re</li> <li>&amp; Admin (J</li> </ul> | ot                                               |              |                                   |                   | Q 🖬                                           | SALES                    | FUNCTIONS     | م <u>ب</u> ۳                         |
| U.                   |                                 | # ARTICLE ID                                                                 | ARTICLE                                          |              |                                   | ANTITY UNIT       |                                               |                          | Receipt ID: T | 218100001119<br>od&Beverage Standard |
|                      |                                 | 1 J000008<br>2 J000009                                                       | FC Jupiter Stadium Jacket<br>FC Jupiter Backpack |              |                                   | 1.00 EA           | 80.00<br>30.00                                | 0.00 80.00<br>0.00 30.00 | 🕹 🛛 Julia V   |                                      |
|                      |                                 |                                                                              |                                                  |              |                                   |                   |                                               |                          | 1             | 2 3                                  |
|                      |                                 |                                                                              |                                                  |              |                                   |                   |                                               |                          | 4             | 5 6                                  |
|                      |                                 |                                                                              |                                                  |              |                                   |                   |                                               |                          | 7             | 8 9                                  |
|                      |                                 |                                                                              |                                                  |              |                                   |                   |                                               |                          | •             | 0 X                                  |
|                      |                                 |                                                                              |                                                  |              |                                   |                   |                                               |                          | ÷             | ×                                    |
|                      |                                 |                                                                              |                                                  |              |                                   |                   |                                               |                          | <b>5</b>      |                                      |
|                      |                                 | Discount<br>0.00 EUR                                                         | Loyalty points                                   | Tax          | Tota                              | al 2 items        |                                               | 110.00 EUR               | = 20          | 50                                   |
|                      |                                 | 0.00 %                                                                       | 0.00 @                                           | 17.56 EU     | R Open                            | n amount          |                                               | 110.00 EUR               | 20            | 50 - 20                              |
|                      |                                 | HOME                                                                         | SALES                                            | ITEM         | CUSTOMER                          | OMNI-CHA          | NNEL                                          | RECEIPT                  |               | 3                                    |
|                      |                                 |                                                                              |                                                  |              |                                   |                   |                                               |                          | =             |                                      |
|                      |                                 | Print receipt                                                                | Receipt discount<br>0.00 % / 0.00 EUR            | Park receipt | Resume receipt                    | Create manual set | Change pricelist<br>Food&Beverage<br>Standard | Special sales item       |               |                                      |
|                      |                                 | Print receipt<br>Cancel receipt                                              |                                                  | Park receipt | Resume receipt<br>Reverse receipt | Create manual set | Food&Beverage                                 | Special sales item       | <b>[</b> ]    | Exact amount                         |

#### Feature

- In the SALES screen, the pop-up dialog for entering one-time customer information has been improved (1)
- The fields available to enter the one-time data have been adjusted to ensure a harmonious design
- After saving the one-time customer information, the data is displayed accordingly in the customer field (2)

## Benefits

 Improved one-time customer pop-up dialog

## New Retail User Interface SALES – Display One-Time Customer Information for Posted Receipt

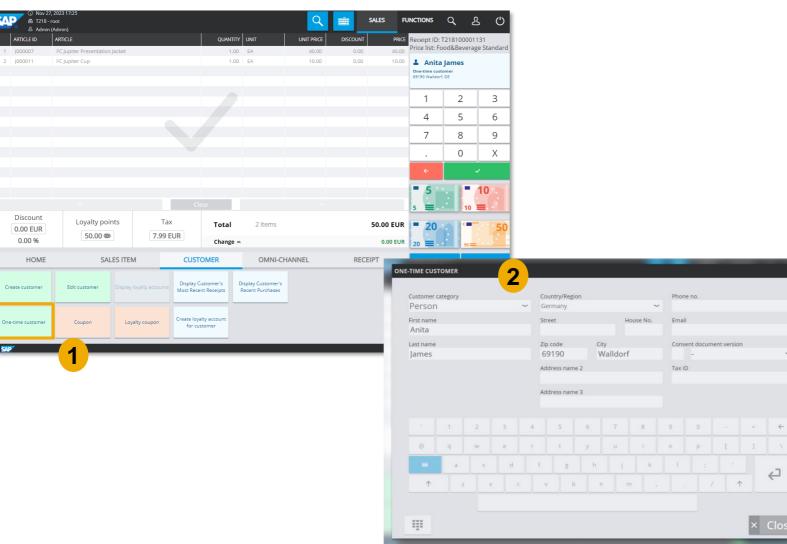

#### Feature

- When posting a receipt with an onetime customer attached, you can now select the **One-time customer** function button (1), and the information is shown again (2)
- In previous versions of SAP Customer Checkout, it was not possible to view the one-time customer information of posted receipts
- The fields are only displayed and cannot be edited

## Benefits

Improved one-time customer information even for posted receipts

## New Retail User Interface CONFIGURATION – New Drawback Dialog Section Available

| SAP   | SALES        | CASH-IN/CASH-OUT       | DAY-END CLOSING                              | CASHING-UP                                       | DATA PRIVACY R | RECEIPT EXPORTS |                 |           | Admin<br>Nov 27 - 11:13<br>- | Q 🛱 (       | $\bigcirc$ |       |      |          |           |
|-------|--------------|------------------------|----------------------------------------------|--------------------------------------------------|----------------|-----------------|-----------------|-----------|------------------------------|-------------|------------|-------|------|----------|-----------|
| Synch | ronization   | POS system             | Accounting                                   | Sales                                            | Currency       | Quick selection | Dialog settings | Technical | Hardware                     | Integration |            |       |      |          |           |
| User  | Roles        | Additional field       | ls Plug-ins                                  | About                                            |                |                 |                 |           |                              |             |            |       |      |          |           |
|       |              |                        | Use the redu                                 | ced tax rate by                                  | default: O OF  | 7               |                 |           |                              |             |            |       |      |          |           |
|       |              |                        | Show Add-Pager Dia                           |                                                  |                |                 |                 |           |                              |             |            |       |      |          |           |
|       |              |                        | istomer email addres                         |                                                  |                |                 |                 |           |                              |             |            |       |      |          |           |
|       |              |                        | Dialog for Materials                         |                                                  |                |                 |                 |           |                              |             |            |       |      |          |           |
|       |              | Maximum value for s    | Ingle sales items and<br>Issue change in hon |                                                  |                |                 |                 |           |                              |             |            |       |      |          |           |
|       | (            | Confirm delivered qua  |                                              |                                                  |                |                 |                 |           |                              |             |            |       |      |          |           |
|       |              |                        | Customer                                     | required for s                                   | hipment: O OF  | 4               |                 |           |                              |             | ı II       |       |      |          |           |
|       |              |                        | Shipment to o                                | customer addr                                    | ess only: O OF | <b>1F</b>       |                 |           |                              |             |            |       |      |          |           |
|       |              |                        |                                              | Standard recei                                   |                |                 |                 | $\sim$    |                              |             |            |       |      |          |           |
| AI    | low combinat | ion of sales items and | l business document                          | s (e.g., invoice<br>not                          | es, etc.):     |                 |                 |           |                              |             |            |       |      |          |           |
|       |              |                        | Verification for I                           |                                                  |                | erification     |                 | $\sim$    |                              |             | 1 II.      |       |      |          |           |
|       |              | Show cursor            | for text input fields a                      | nd allow text s                                  | election: ON ( | 9               |                 |           |                              |             |            |       |      |          |           |
| Dr    | awback dial  | og                     | Show drawback                                | k dialog after p<br>Enable print<br>Enable email | function: ON ( |                 |                 |           |                              | CHAI        | NGE        |       | Tota | l amount | 120.00 EU |
|       |              |                        |                                              |                                                  |                |                 |                 |           |                              |             |            |       | 1010 | amount   | 120.00 20 |
|       |              |                        |                                              |                                                  |                |                 |                 |           |                              |             |            |       | Paid |          | 120.00 EU |
|       |              |                        |                                              |                                                  |                |                 |                 |           |                              |             |            |       | Cha  | nge      | 0.00 EU   |
|       |              |                        |                                              |                                                  |                |                 |                 |           |                              | 2           | 3          | Email | 4    | Print    | × Close   |
|       |              |                        |                                              |                                                  |                |                 |                 |           |                              |             |            |       |      |          |           |
|       |              |                        |                                              |                                                  |                |                 |                 |           |                              |             |            |       |      |          |           |

#### Feature

- In the Configuration settings, there is a new section available: Drawback dialog (1)
- Here you can maintain further options to be enabled when the drawback dialog is shown after payments in SAP Customer Checkout
- You can Enable print function, and Enable email function
- When you have enabled those fields, after performing a payment in the SALES screen of SAP Customer Checkout, the Email and Print function buttons are shown in the drawback dialog (2)

#### **Benefits**

Optimized usability to send receipt by email ٠ and print out receipt with one click

## New Retail User Interface

SALES – Selecting the Discount Field to Open the Receipt Discount Pop-Up Dialog

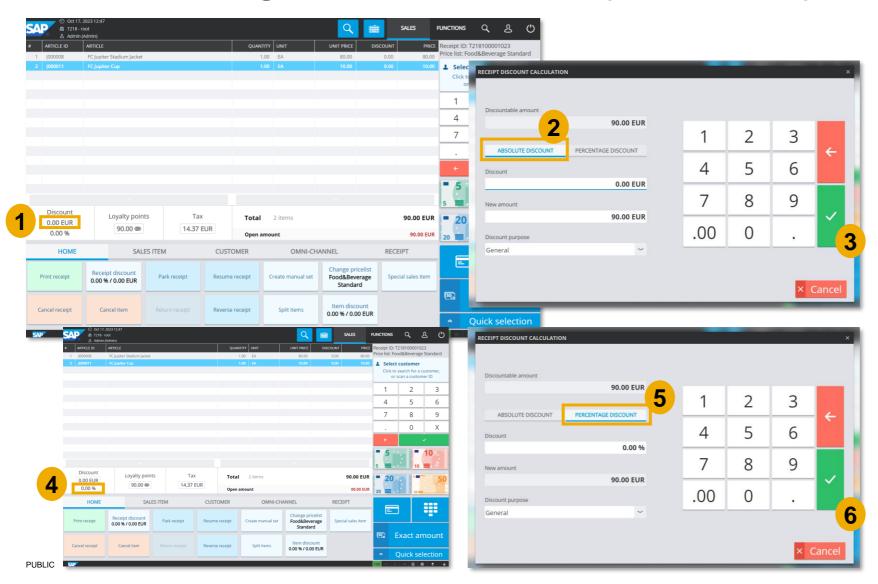

#### Feature

- In the new Retail user interface, it is now possible in the SALES screen to click on the Discount area, and the receipt discount pop-up dialog opens
- When you click on the discount absolute amount (1), the pop-up dialog opens and the Absolute discount tab is pre-selected (2)
- You can enter the discount amount, and confirm to proceed (3)
- When you click on the discount percentage amount (4), the pop-up dialog opens and the **Percentage discount** tab is pre-selected (5)
- You can enter the discount amount, and confirm to proceed (6)

## Benefits

 Simplified and optimized handling when entering discount absolute or percentage amount in the new Retail UI

## New Retail User Interface SALES – New Button Available to Mark Day-End Closing as Transmitted

|                   |                       |                       | _                   |               |                         | _                     |                       |                   |               |         |
|-------------------|-----------------------|-----------------------|---------------------|---------------|-------------------------|-----------------------|-----------------------|-------------------|---------------|---------|
| OSING             |                       |                       |                     |               |                         | ×                     |                       |                   |               |         |
| BASIC SEARCH      | ADVA                  | ANCED SEARCH          |                     |               |                         |                       |                       |                   |               |         |
| search            |                       |                       |                     | ٩             | Search                  |                       |                       |                   |               |         |
| ing ID            | Opened at             | Closed at             | Status              | Closing-Type  | Trans                   | smit                  |                       |                   |               |         |
| 1003              | Oct 17, 2023 15:20:42 | Oct 17, 2023 15:24:08 | Closed              | Final closing |                         |                       |                       |                   |               |         |
| 1002              | Oct 17, 2023 15:17:42 | Oct 17, 2023 15:20:42 | Closed              | Final closing | ×                       |                       |                       |                   |               |         |
| 1001              | Oct 17, 2023 15:11:19 | Oct 17, 2023 15:17:42 | Closed              | Final closing | ~                       |                       |                       |                   |               |         |
| 1000              | Oct 2, 2023 15:12:55  | Oct 17, 2023 15:11:18 | Closed              | Final closing | ~                       |                       |                       |                   |               |         |
|                   |                       |                       |                     |               |                         |                       |                       |                   |               |         |
|                   |                       |                       |                     |               |                         |                       |                       |                   |               |         |
|                   |                       |                       |                     |               |                         |                       |                       |                   |               |         |
|                   |                       |                       |                     |               |                         |                       |                       |                   |               |         |
|                   |                       |                       |                     |               |                         |                       |                       |                   |               |         |
|                   |                       |                       |                     |               |                         |                       |                       |                   |               |         |
| 4 results)        |                       |                       |                     | DAY-EN        | ND CLOSING              |                       |                       |                   |               |         |
|                   |                       |                       | "                   |               | BASIC SEARCH            | ADV                   | ANCED SEARCH          |                   |               |         |
|                   |                       |                       |                     |               | BASIC SEARCH            | 101                   |                       |                   |               |         |
| V Mark a transmit | s<br>ted 🖌 Repost     | 🖨 Print               | & Generate DSFINV-K | Ful           | l-text search           |                       |                       |                   | ٩             | Search  |
|                   |                       |                       |                     | Day-e         | end closing ID          | Opened at             | Closed at             | Status            | Closing-Type  | Transn  |
|                   |                       |                       |                     |               | 000001003               | Oct 17, 2023 15:20:42 | Oct 17, 2023 15:24:08 | Closed            | Final closing |         |
|                   |                       |                       |                     | T218          | 000001002               | Oct 17, 2023 15:17:42 | Oct 17, 2023 15:20:42 | Closed            | Final closing | ×       |
|                   |                       |                       |                     | T218          | 000001001               | Oct 17, 2023 15:11:19 | Oct 17, 2023 15:17:42 | Closed            | Final closing | ~       |
|                   |                       |                       |                     | T218          | 000001000               | Oct 2, 2023 15:12:55  | Oct 17, 2023 15:11:18 | Closed            | Final closing | ~       |
|                   |                       |                       |                     |               |                         |                       |                       |                   |               |         |
|                   |                       |                       |                     |               |                         |                       |                       |                   |               |         |
|                   |                       |                       |                     |               |                         |                       |                       |                   |               |         |
|                   |                       |                       |                     |               |                         |                       |                       |                   |               |         |
|                   |                       |                       |                     |               |                         |                       |                       |                   |               |         |
|                   |                       |                       |                     |               |                         |                       |                       |                   |               |         |
|                   |                       |                       |                     | Page          | 1 of 1 (4 results)      |                       | «                     | »                 |               |         |
|                   |                       |                       |                     |               |                         |                       | N.                    |                   |               |         |
|                   |                       |                       |                     |               |                         |                       |                       |                   |               |         |
|                   |                       |                       |                     |               | V Mark as<br>transmitte | ed 🖌 Repost           | 🖨 Print               | Generate DSFinV-K | Display       | X Close |

#### Feature

- In the Search screen of SAP Customer Checkout, when you select Day-End closing, all dayend closings posted from this POS system are displayed
- You can select a day-end closing which is not marked as "Transmitted" (1), and select the button "Mark as transmitted"(2)
- The day-end closing is marked accordingly (3)

## **Benefits**

- Simplified handling to mark day-end closing receipts as transmitted
- Extended features in the new Retail UI which were supported in the old UI

DAY-END CLO

Full-text se

Day-end clos 2180000

T2180000010 T2180000010

T2180000010

Page 1 of 1 (4

## New Retail User Interface SEARCH – New Option to Send Receipt by Email

|                      |                            |                        |                                                         |                           |                   |       | ×        |        |        |        |        |        |   |        |   |
|----------------------|----------------------------|------------------------|---------------------------------------------------------|---------------------------|-------------------|-------|----------|--------|--------|--------|--------|--------|---|--------|---|
| BASIC                | SEARCH                     | ADVANCE                | D SEARCH                                                |                           |                   |       |          |        |        |        |        |        |   |        |   |
| Full-text search     | 7                          |                        |                                                         |                           | م Se              | arch  |          |        |        |        |        |        |   |        |   |
| Receipt ID           | Customer                   | Type code              | Business transaction da Gross                           | s payment amount Currency | Receipt status    | Tr    | ansmi    |        |        |        |        |        |   |        |   |
| T218100001021        |                            | Direct sale            | Oct 16, 2023 15:50:17                                   | 65.00 EUR                 | ✓ Posted          | ×     |          |        |        |        |        |        |   |        |   |
| T218100001020        |                            | Direct cale            | Oct 12, 2023 13:16:02                                   | 210.00 EUR                | ✓ Posted          | ×     |          |        |        |        |        |        |   |        |   |
| T218100001019        | ~                          | Mark as<br>transmitted | Oct 10, 2023 16:09:35<br>5 days 23 hours 40 minutes ago | 100.00 EUR                | ✓ Posted          | ~     |          |        |        |        |        |        |   |        |   |
| T218100001018        |                            | uansmitted             | Oct 10, 2023 16:09:28                                   | 140.00 EUR                | ✓ Posted          | ~     |          |        |        |        |        |        |   |        |   |
| T218100001017        | 1                          | Repost                 | Oct 10, 2023 16:09:20<br>5 days 23 hours 41 minutes ago | 240.00 EUR                | ✓ Posted          | ~     |          |        |        |        |        |        |   |        |   |
| T218100001016        | Lec                        | Doopoop                | Oct 9, 2023 16:27:22                                    | 70.00 EUR                 | ✓ Posted          | ~     |          |        |        |        |        |        |   |        |   |
| T218100001015        | CODITOT<br>Elet<br>CODITOT | Reopen                 | Oct 9, 2023 16:26:29                                    | 95.00 EUR                 | ✓ Posted          | ~     |          |        |        |        |        |        |   |        |   |
| T218100001014        | Kar                        | Сору                   | Oct 9, 2023 16:26:12                                    | 385.00 EUR                | ✓ Posted          | ~     |          |        |        |        |        |        |   |        |   |
| T218100001013        | Nic                        |                        | Oct 9, 2023 16:25:40                                    | 170.00 EUR                | ✓ Posted          | ~     |          |        |        |        |        |        |   |        |   |
| T218100001012        | ٩                          | Show                   | Oct 9, 2023 16:19:28                                    | 40.00 EUR                 | d Dorstad         |       |          | _      | _      | _      | _      |        |   |        |   |
| Page 1 of 3 (22 resu | lts)                       | Email                  | <b>1</b> « »                                            | Day-end                   | SEND RECEIPT BY E | MAIL  |          |        |        |        |        |        |   |        |   |
|                      |                            |                        | · · · · · · · · · · · · · · · · · · ·                   |                           | Email address     |       |          |        |        |        |        |        |   |        |   |
|                      |                            | ■ Reverse              |                                                         | Details 🖨                 | test@s            |       | m        | 2      |        |        |        |        |   |        |   |
|                      |                            |                        |                                                         |                           | 1001(@0           | ар.00 |          |        | ·      |        |        |        |   |        |   |
|                      |                            |                        |                                                         |                           |                   |       |          |        |        |        |        |        |   |        |   |
|                      |                            |                        |                                                         |                           |                   |       |          |        |        |        |        |        |   |        |   |
|                      |                            |                        |                                                         |                           |                   |       |          |        |        |        | _      | ~      | ~ |        | - |
|                      |                            |                        |                                                         |                           | ` 1               | 2     | 3        | 4      | 5      | 6      | 7      | 8      | 9 | 0      |   |
|                      |                            |                        |                                                         |                           |                   |       | _        |        |        |        |        |        |   |        | - |
|                      |                            |                        |                                                         |                           | ` 1<br>@ q        |       | _        | 4<br>r | 5<br>t | б<br>У | 7<br>u | i      | 0 | 0<br>p | 1 |
|                      |                            |                        |                                                         |                           |                   | w     | _        |        |        |        |        |        |   |        | [ |
|                      |                            |                        |                                                         |                           | @ q               | w     | e<br>s d | r      | t<br>g | y<br>h | u<br>j | i<br>k | 0 | p<br>; |   |
|                      |                            |                        |                                                         |                           | @ q               | a w   | e<br>s d | r<br>f | t<br>g | y<br>h | u<br>j | i<br>k | 0 | p<br>; |   |
|                      |                            |                        |                                                         |                           | @ q               | a w   | e<br>s d | r<br>f | t<br>g | y<br>h | u<br>j | i<br>k | 0 | p<br>; |   |

#### Feature

 $[\times]$ 

= ←

 $\uparrow$ 

× Cancel

ſ

- In the Receipt SEARCH screen of SAP Customer Checkout, there is a new option available when you select a receipt: *Email* (1)
- When you choose this option you can send the receipt by email
- In the pop-up dialog, enter the email address of the customer (2), and choose *Done* to confirm (3)
- This option is only available for posted receipts
- Cancelled and new receipts cannot be sent by email

#### Benefits

• Simplified handling to send receipts by email via the Search screen

## New Retail User Interface SALES/ SEARCH – Extended Receipt Header Details (1/2)

| Admin (Admin)                                                                                                    |                                                                                                    |                        |                                                                                                    |                                                                                                    | functions Q                  | <u>ዲ</u> ር                                                                                                    |                                                                                              |                                              |                                                                                                  |
|----------------------------------------------------------------------------------------------------|----------------------------------------------------------------------------------------------------|------------------------|----------------------------------------------------------------------------------------------------|----------------------------------------------------------------------------------------------------|------------------------------|----------------------------------------------------------------------------------------------------|----------------------------------------------------------------------------------------------|----------------------------------------------|--------------------------------------------------------------------------------------------------|
| ITY ARTICLE                                                                                                    | DISCOUNT PRICE                                                                                                    | Michel Str             |                                                                                                    | ITEM PAYMENT CUS                                                                                      | TOMER OTHER                  |                                                                                                    |                                                                                              |                                              |                                                                                                  |
| 00 FC Jupiter Keeper Kit<br>00 FC Jupiter Training Kit                                                                                                    | 0.00 70.00                                                                                                    |                        | ·                                                                                                    |                                                                                                    |                              | KITS                                                                                                    |                                                                                              |                                              |                                                                                                  |
| .00 FC Jupiter Kit Shorts                                                                                                    | 0.00 30.00                                                                                                    |                        | receipt                                                                                                    | ceipt 🛱 Receipt 😭 Apply def                                                                           | ault 🚓 Apply reduced         |                                                                                                    |                                                                                              |                                              |                                                                                                  |
|                                                                                                    |                                                                                                    |                        | Cancel re                                                                                                    | discount III tax rate                                                                                 | e 🔲 tax rate                 | CASUAL                                                                                                    |                                                                                              |                                              |                                                                                                  |
|                                                                                                    |                                                                                                    | Cancel                 |                                                                                                    |                                                                                                    |                              |                                                                                                    |                                                                                              |                                              |                                                                                                  |
|                                                                                                    |                                                                                                    | - Split it             | ems 2                                                                                                    | ales 🟫 Assign 🏦 Apply tax                                                                             | rate 🔁 Write text note       |                                                                                                    |                                                                                              |                                              |                                                                                                  |
|                                                                                                    |                                                                                                    |                        |                                                                                                    | n warehouse                                                                                           |                              | ACCESSORIES                                                                                                    |                                                                                              |                                              |                                                                                                  |
|                                                                                                    |                                                                                                    | Return r               |                                                                                                    |                                                                                                    | _                            | ·                                                                                                    |                                                                                              |                                              |                                                                                                  |
|                                                                                                    | 1                                                                                                    | Select c               | ourse 😑 Display he                                                                                                    | sader 🖀 Select receipt 👗 Print rece                                                                   | eipt 00 Split/merge          |                                                                                                    |                                                                                              |                                              |                                                                                                  |
|                                                                                                    |                                                                                                    | S Coup                 |                                                                                                    |                                                                                                    |                              | GIFT CARDS                                                                                                    |                                                                                              |                                              |                                                                                                  |
| Clear                                                                                                    | ~                                                                                                    | Cont                   |                                                                                                    |                                                                                                    |                              |                                                                                                    |                                                                                              |                                              |                                                                                                  |
| rticle - T218100001022 140.0                                                                                                    | 0 @ 140.00 EUR<br>(0.00%) 0.00 EUR                                                                                                    | 🐻 Receipt d            | liscount – Split ite                                                                                                    | ms 👃 Add one-time customer                                                                            | teipt 😨 Return receipt by ID | TICKETS                                                                                                    |                                                                                              |                                              |                                                                                                  |
| y discount<br>al                                                                                                    | 0.00 @ (0.00 EUR)<br>140.00 EUR                                                                                                    | 🖨 Print re             | eceipt                                                                                                    |                                                                                                    |                              | ·                                                                                                    |                                                                                              |                                              |                                                                                                  |
| Card: VISA                                                                                                    | 140.00 EUR                                                                                                    |                        |                                                                                                    |                                                                                                    |                              |                                                                                                    |                                                                                              |                                              |                                                                                                  |
|                                                                                                    | 140.00 201                                                                                                    |                        | <b>A A A A</b>                                                                                                    | 1. A. D                                                                                               |                              |                                                                                                    |                                                                                              |                                              |                                                                                                  |
| n amount                                                                                                    | 0.00 EUR                                                                                                    | 1 2                    | 3 Park rec                                                                                                    | eipt 🖾 Resume receipt 🛞 Coupor                                                                        | -                            |                                                                                                    |                                                                                              | _                                            |                                                                                                  |
| n amount<br>RECEIPT DETAILS                                                                                                    | 0.00 EUR                                                                                                    |                        | 3                                                                                                    | 3                                                                                                    |                              | DAY-END CLOSING                                                                                                    | 4                                                                                            |                                              | _                                                                                                |
| RECEIPT DETAILS     General Lots Acom                                                                                                    |                                                                                                    | TAX ITEMS RES AND SERV | 3                                                                                                    | eipt A Resume receipt O Coupon                                                                        | ×                            |                                                                                                    | 001000                                                                                       |                                              | -                                                                                                |
|                                                                                                    | 0.00 EUR                                                                                                    |                        | 3                                                                                                    | 3                                                                                                    |                              | DAY-END CLOSING                                                                                                    | 001000                                                                                       |                                              | -                                                                                                |
| amount<br>RECEIPT DETAILS<br>GROWN, SIGN ACCOM-<br>201<br>ID                                                                                                    | 0.00 EUR                                                                                                    |                        | ACCOMAGE FRAMENTITIME<br>Day-end closing ID                                                                                                    | 3                                                                                                    | ×                            | DAY-END CLOSING<br>Day-end closing : T2180000                                                                                                    | 001000                                                                                       | Target                                       |                                                                                                  |
| emount<br>RECEIPT DETAILS<br>Construction and an anomalian and an anomalian and an an an an an an an an an an an an an                                                                                                    | 0.00 EUR                                                                                                    |                        | Act coulds: Provent make<br>Day-end closing ID<br>Follow-up receipt ID                                                                                                    | 1218000001000                                                                                         | ×                            | DAY-END CLOSING<br>Day-end closing : T218000<br>SUMMARY TAX DETAI<br>CASH                                                                                                    | LS COUNT OF CASH                                                                             | Target<br>0.00                               | Differe                                                                                          |
| emount<br>RECEIPT DETAILS<br>Construction and an anomalian and an anomalian and an an an an an an an an an an an an an                                                                                                    | 0.00 EUR                                                                                                    |                        | Act coulds: Provent make<br>Day-end closing ID<br>Follow-up receipt ID                                                                                                    | 3                                                                                                    | ×                            | DAY-END CLOSING Day-end closing : T2180000 SUMMARY TAX DETAI CASH CARDS American Express                                                                                                    | 001000<br>LS COUNT OF CASH<br>Actual<br>0.00<br>0.00                                         | 0.00                                         | (                                                                                                |
| Amount<br>RECEIPT DETAILS<br>Comparison of the second second s                                                                                                    | 0.00 EUR                                                                                                    |                        | Act coulds: Provent make<br>Day-end closing ID<br>Follow-up receipt ID                                                                                                    | 1218000001000                                                                                         | ×                            | DAY-END CLOSING Day-end closing : T2180000 SUMMARY TAX DETAI CASH CARDS American Express VISA Master Card                                                                                                    | 001000<br>LS COUNT OF CASH<br>Actual<br>0.00<br>0.00<br>0.00<br>0.00                         | 0.00<br>0.00<br>0.00<br>0.00                 | (                                                                                                |
| RECEIPT DETAILS     Constraints     Constraints     Const                                                                                                    | OUNCE LINIX         DALES ITALIS         OUNCE LINIX         OUNCE LINIX |                        | Recorded Realist must<br>Day-end closing ID<br>Follow-up receipt ID<br>Substatus<br>Subtype code                                                                                                    | 1218000001000                                                                                         | ×                            | DAY-END CLOSING Day-end closing : T2180000 SUMMARY TAX DETAI CASH CARDS American Express VISA                                                                                                    | 001000<br>LS COUNT OF CASH<br>Actual<br>0.00<br>0.00<br>0.00                                 | 0.00                                         | (                                                                                                |
| Amount                                                                                                    | OUNCE LINIX         DALES ITALIS         OUNCE LINIX         OUNCE LINIX |                        | ect courses reveer ress<br>Day-end closing ID<br>Follow-up receipt ID<br>Substatus                                                                                                    | 1218000001000                                                                                         | ×                            | DAY-END CLOSING Day-end closing : T2180000 SUMMARY TAX DETAI CASH CARDS American Express VISA Master Card                                                                                                    | 001000<br>LS COUNT OF CASH<br>Actual<br>0.00<br>0.00<br>0.00<br>0.00                         | 0.00<br>0.00<br>0.00<br>0.00                 |                                                                                                  |
| Coriginal receipt ID     Status     Type code     Reverse receipt                                                                                                    | OUNCE LINIX         DALES ITALIS         OUNCE LINIX         OUNCE LINIX | Deritadi RESPECTION    | Recorded Realist must<br>Day-end closing ID<br>Follow-up receipt ID<br>Substatus<br>Subtype code                                                                                                    | T218000001000                                                                                         | ×                            | DAY-END CLOSING Day-end closing : T2180000 SUMMARY TAX DETAI CASH CARDS American Express VISA Master Card EC GIFT CARD                                                                                                    | 001000<br>LS COUNT OF CASH<br>Actual<br>0.00<br>0.00<br>0.00<br>0.00                         | 0.00<br>0.00<br>0.00<br>0.00                 | (                                                                                                |
| Amount                                                                                                    | DOUDE Level         DALES FINES         DALES FINES  | Deritadi RESPECTION    | EL COMES PARENT THIS Day-end closing ID Follow-up receipt ID Substatus Subtype code Sales person                                                                                                    | T21800001000<br>Not returned                                                                          | ×                            | DAY-END CLOSING Day-end closing : T2180000 SUMMARY TAX DETAI CASH CARDS American Express VISA Master Card EC                                                                                                    | 001000  LS COUNT OF CASH Actual 0.00 0.00 0.00 0.00 0.00 0.00 0.00 0.                        | 0.00<br>0.00<br>0.00<br>0.00<br>0.00<br>0.00 |                                                                                                  |
| Amount                                                                                                    | 0.00 EUR       3425 TIME       2       7       7218100001022       6       9       9       9       9       9       9       9       9       9       9       9       9       9       9       9       9       9       9       9       9       9       9       9       9       9       9       9       9       9       9       9       9       9       9       9       9       9       9       9       9       9       9       9       9       9       9       9       9       9       9       9       9       9       9       9       9       9       9       9       9       9    1                                                                                                    | Deritadi RESPECTION    | econes revent the<br>Day-end closing ID<br>Follow-up receipt ID<br>Substatus<br>Subtype code<br>Sales person<br>Remote calculated<br>Payment net amount                                                               | 117.64 EUR                                                                                            | ×                            | DAY-END CLOSING Day-end closing : T2180000 SUMMARY TAX DETAI CASH CARDS American Express VISA Master Card EC GIFT CARD PAYMENT ON CREDIT DAY-END CLOSING OVERVIEW                                                                | 001000<br>LS COUNT OF CASH<br>Actual<br>0.00<br>0.00<br>0.00<br>0.00<br>0.00                 | 0.00<br>0.00<br>0.00<br>0.00<br>0.00         | (<br>(<br>(<br>(<br>(<br>(<br>(<br>(<br>(<br>(<br>(<br>(<br>(<br>(<br>(<br>(<br>()))))))         |
| Amount<br>RECEIPT DETAILS<br>Control of the service of the service of                                                                                                    | 0.00 EUR       3425 TIME       2       7       7218100001022       6       9       9       9       9       9       9       9       9       9       9       9       9       9       9       9       9       9       9       9       9       9       9       9       9       9       9       9       9       9       9       9       9       9       9       9       9       9       9       9       9       9       9       9       9       9       9       9       9       9       9       9       9       9       9       9       9       9       9       9       9       9    1                                                                                                    | Deritadi RESPECTION    | Relowes Rower mus<br>Day-end closing ID<br>Follow-up receipt ID<br>Substatus<br>Subtype code<br>Sales person<br>Remote calculated                                                                                     | 117.64 EUR                                                                                            | ×                            | DAY-END CLOSING Day-end closing : T2180000 SUMMARY TAX DETAI CASH CARDS American Express VISA Master Card EC GIFT CARD PAYMENT ON CREDIT DAY-END CLOSING OVERVIEW Tip Cash balancing                                             | 001000  LS COUNT OF CASH Actual 0.00 0.00 0.00 0.00 0.00 0.00 0.00 0.                        | 0.00<br>0.00<br>0.00<br>0.00<br>0.00<br>0.00 | )<br>)<br>)<br>)<br>)<br>)<br>,<br>,<br>,<br>,<br>,<br>,<br>,<br>,<br>,<br>,<br>,<br>,<br>,<br>, |
| amount                                                                                                    | 0.00 EUR       0.00 EUR                                                                                                    | Deritadi RESPECTION    | CLOWER PAYERT THE<br>Day-end closing ID<br>Day-end closing ID<br>Follow-up receipt ID<br>Substatus<br>Substype code<br>Sales person<br>Remote calculated<br>Payment net amount<br>Payment tax amount<br>Payment gross | 117.64 EUR                                                                                            | ×                            | DAY-END CLOSING Day-end closing : T2180000 SUMMARY TAX DETAI CASH CARDS American Express VISA Master Card EC GIFT CARD PAYMENT ON CREDIT DAY-END CLOSING OVERVIEW Tip Cash balancing Cash transfer Carryover of remaining amount | 001000<br>LS COUNT OF CASH<br>Actual<br>0.00<br>0.00<br>0.00<br>0.00<br>0.00<br>0.00<br>0.00 | 0.00<br>0.00<br>0.00<br>0.00<br>0.00<br>0.00 | An                                                                                               |
| A amount<br>RECEIPT DETAILS<br>Conservation and an amount<br>Conservation and an amount<br>Conservation and amount<br>Conservation and amount<br>Conservat | 0.00 EUR       0.00 EUR                                                                                                    | Deciting RESPECTION    | ed Joaket Teale<br>Day-end closing ID<br>Follow-up receipt ID<br>Substatus<br>Subtype code<br>Sales person<br>Remote calculated<br>Payment net amount<br>Payment tax amount                                           | T218000001000         3           Not returned         117.64 EUR           2236 EUR         2236 EUR | ×                            | DAY-END CLOSING Day-end closing : T2180000 SUMMARY TAX DETAI CASH CARDS American Express VISA Master Card EC GIFT CARD PAYMENT ON CREDIT DAY-END CLOSING OVERVIEW Tip Cash balancing Cash balancing Cash transfer                | 001000<br>LS COUNT OF CASH<br>Actual<br>0.00<br>0.00<br>0.00<br>0.00<br>0.00<br>0.00<br>0.00 | 0.00<br>0.00<br>0.00<br>0.00<br>0.00<br>0.00 | Ân                                                                                               |

#### Feature

- The receipt header details view has been enhanced
- When you post a receipt (1), and choose "*Display header details*" (or you search for the details in the Receipt search view) (2), there are more details displayed
- In the General data tab, you can see a magnifying glass next to the Day-end closing ID field (3)
- Choose the icon to get more details on the respective day-end closing, and to see to which day-end closing the selected receipt belongs to (4)

## New Retail User Interface SALES/ SEARCH – Extended Receipt Header Details (2/2)

| T DETAILS          |                                   |                                                                                                    |                    |                                                 |                    |          |            |
|--------------------|-----------------------------------|----------------------------------------------------------------------------------------------------|--------------------|-------------------------------------------------|--------------------|----------|------------|
| NERAL DATA ADDITIO | NAL DATA SALES ITEMS TAX          | TTEMS FEES A                                                                                                    | ND SERVICE CHARGES | PAYMENT ITEMS                                   | COUPONS            |          |            |
| tic Article        | Description                       | Quantity                                                                                                    | Unit               | Unit price                                      | Gross amoun        | Discount | Discount % |
| 1 J000002          | FC Jupiter Keeper Kit             | 1.00                                                                                                    | EA                 | 70.00                                           | 70.00              | 0.00     | 0.00       |
| 2 J000004          | FC Jupiter Training Kit           | 1.00                                                                                                    | EA                 | 40.00                                           | 40.00              | 0.00     | 0.00       |
| 3 J000003          | FC Jupiter Kit Shorts             | 1.00                                                                                                    | EA                 | 30.00                                           | 30.00              | 0.00     | 0.00       |
|                    |                                   |                                                                                                    |                    |                                                 |                    |          |            |
|                    |                                   |                                                                                                    |                    |                                                 |                    |          |            |
|                    |                                   |                                                                                                    |                    |                                                 |                    |          |            |
|                    |                                   |                                                                                                    |                    |                                                 |                    |          |            |
|                    |                                   |                                                                                                    |                    |                                                 |                    |          |            |
|                    |                                   |                                                                                                    |                    |                                                 |                    |          |            |
|                    |                                   |                                                                                                    |                    |                                                 |                    |          |            |
|                    |                                   |                                                                                                    |                    |                                                 |                    |          |            |
|                    |                                   |                                                                                                    |                    |                                                 |                    |          |            |
|                    | ~                                 |                                                                                                    |                    |                                                 | ~                  |          |            |
| RECEIPT DET        |                                   |                                                                                                    |                    | _                                               | ~                  |          | × Close    |
| GENERAL DATA       | AILS<br>ACOTIONE SATA SALES (TBIS | TAXITEMS                                                                                                    | PES AND SERVI      |                                                 | Exchange r         |          | -7         |
|                    | AILS<br>ACOTIONE SATA SALES (TBIS | TAX ITEMS                                                                                                    |                    | ce owneds reader<br>eign currency<br>140.00 EUR | Exchange r<br>1.00 | ate Amou | × Close    |
| GENERAL DATA       | AILS<br>ACOTIONE SATA SALES (TBIS | TAXITEMS                                                                                                    |                    | eign currency                                   | Exchange r         | ate Amou |            |
| GENERAL DATA       | AILS<br>ACOTIONE SATA SALES (TBIS | TAUTERS                                                                                                    |                    | eign currency                                   | Exchange r         | ate Amou |            |
| GENERAL DATA       | AILS<br>ACOTIONE SATA SALES (TBIS | 3xrmas                                                                                                    |                    | eign currency                                   | Exchange r         | ate Amou |            |
| GENERAL DATA       | AILS<br>ACOTIONE SATA SALES (TBIS | 54/194                                                                                                    |                    | eign currency                                   | Exchange r         | ate Amou |            |
| GENERAL DATA       | AILS<br>ACOTIONE SATA SALES (TBIS | 2471 142                                                                                                    |                    | eign currency                                   | Exchange r         | ate Amou |            |
| GENERAL DATA       | AILS<br>ACOTIONE SATA SALES (TBIS | 56/196                                                                                                    |                    | eign currency                                   | Exchange r         | ate Amou |            |
| GENERAL DATA       | AILS<br>ACOTIONE SATA SALES (TBIS | 201102                                                                                                    |                    | eign currency                                   | Exchange r         | ate Amou |            |
| GENERAL DATA       | AILS<br>ACOTIONE SATA SALES (TBIS | Junitadi<br>Junitadi<br>Jun |                    | eign currency                                   | Exchange r         | ate Amou |            |
| GENERAL DATA       | AILS<br>ACOTIONE SATA SALES (TBIS | 5x/mer                                                                                                    |                    | eign currency                                   | Exchange r         | ate Amou |            |
| GENERAL DATA       | AILS<br>ACOTIONE SATA SALES (TBIS | aumus                                                                                                    |                    | eign currency                                   | Exchange r         | ate Amou |            |
| GENERAL DATA       | AILS<br>ACOTIONE SATA SALES (TBIS | su ribe                                                                                                    |                    | eign currency                                   | Exchange r         | ate Amou |            |
| GENERAL DATA       | AILS SKETTER                      | su ribe                                                                                                    |                    | eign currency                                   | Exchange r         | ate Amou |            |

| ALES ITEM DETAILS                   |                                   |                                             |                      |
|-------------------------------------|-----------------------------------|---------------------------------------------|----------------------|
| GENERAL DATA ADDITIONAL DATA        | A TAXIELAS PRECE ELEMENTS COUPONS | BATCHISERIAL NUMBER FEES AND SERVICE CHARGE | SALES SET COMPONENTS |
| ID                                  | J000002                           | Туре                                        | Standard article (1) |
| Description                         | FC Jupiter Keeper Kit             | Discount purpose                            |                      |
| Tax code                            | A2 (19.00%)                       | Discount amount                             | 0.00 EUR             |
| Tax hint code                       |                                   | Unit gross amount                           | 70.00 EUR            |
| Return reason                       |                                   | Gross amount                                | 70.00 EUR            |
| Quantity                            | 1                                 | Total gross amount                          | 70.00 EUR            |
| UoM                                 | EA                                | Payment net amount                          | 58.82 EUR            |
| Calculated Quantity                 | 0.00                              | Payment tax amount                          | 11.18 EUR            |
| Calculated UoM                      |                                   | Payment gross<br>amount                     |                      |
|                                     |                                   |                                             | × Close              |
| PAYMENT DETAILS                     | 8                                 |                                             | >                    |
| DETAILS                             | TRANSACTION DETAILS               | ADDITIONAL FI                               | ELDS                 |
| Payment method                      | Card: VISA                        | Amount foreign<br>currency                  | 140.00 EUR           |
| Status                              | Confirmed                         | Exchange rate                               | 1.00000              |
| Reference number                    |                                   | Amount home<br>currency                     | 140.00 EUR           |
| Payment transaction<br>reference ID |                                   | Petty cash ID                               |                      |
| Payment terminal ID                 |                                   | Gift card ID                                |                      |
| Additional payment<br>reference     |                                   |                                             |                      |

#### Feature

× Close

- In the **Sales items** tab, you can also select one of the items and choose the magnifying glass (5) to get more details about the respective sales item (6)
- Furthermore, you can choose the Payment items tab, and select the magnifying glass next to the payment method (7)
- All payment details of the receipt are displayed (8)

## Benefits

- Extended details about selected receipts with one click
- Get redirected to the day-end closing screen for more information

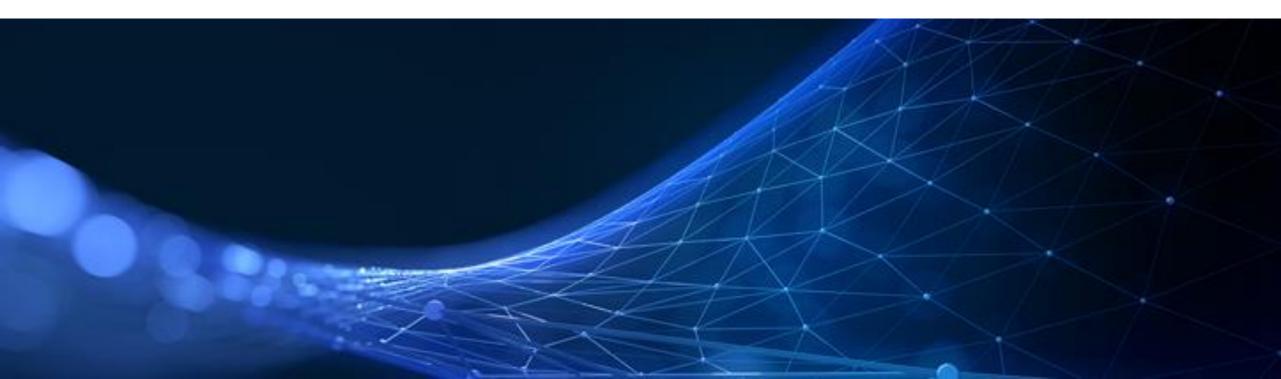

With version 2.0 Feature Pack 18, the archiving functionality has been enhanced

SAP Customer Checkout manager now supports archiving of sales summaries and additionally archiving in SFTP systems.

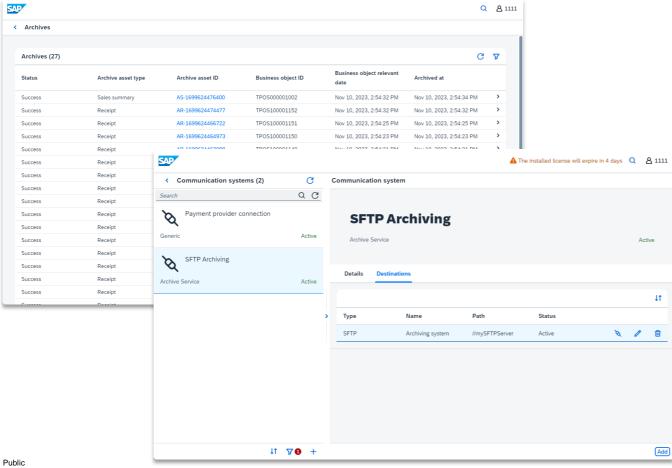

#### **Features:**

- Archive receipts and sales summaries in external systems or a middleware
- Archive receipts and sales summaries in SFTP ٠ systems
- New job available for archiving to delete archives ٠

## **Benefits**

Archiving receipt and sales summary data, might enable you to delete obsolete receipts and sales summaries in SAP Customer Checkout manager (which can improve database performance)

## Enhancements in Archiving Considerations

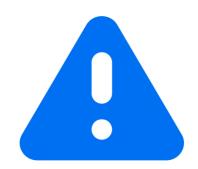

In some countries, the law stipulates specific retention periods for receipts that are posted in POS software. This may mean that receipt data must be retained for a specific period, for example, to be available for audits of accounts.

If the legal requirements consider archiving to be suitable for adhering to retention periods for receipts, you would be able to delete receipt data in SAP Customer Checkout manager that has been archived.

However, following deletion, the receipts cannot be restored. Consider these prerequisites and the applicable legal stipulations when checking whether and how you are allowed to archive and delete receipts

## Communication Arrangements - Archive Sales Summaries

| SAP                                                    |                                                          | A The installed licen                                                                                                    | se will expire in                      |                                 |
|--------------------------------------------------------|----------------------------------------------------------|----------------------------------------------------------------------------------------------------|----------------------------------------|---------------------------------|
| <ul> <li>Communication arrangements (1)</li> </ul>     | < Outbound service                                       |                                                                                                    |                                        |                                 |
| Search Q C<br>SFTP Archiving<br>Archive Service Active | Sales summary                                            | 1                                                                                                    |                                        |                                 |
|                                                        | Details Configuration                                    |                                                                                                    |                                        |                                 |
| ,                                                      | Posting configuration Forward sales summary immediately: |                                                                                                    | · ·                                    | Q 8 111                         |
|                                                        | Details                                                  |                                                                                                    |                                        |                                 |
|                                                        | Details                                                  |                                                                                                    |                                        |                                 |
| + 07 11                                                | General data                                             |                                                                                                    | Receipt                                |                                 |
|                                                        | Archive locatic<br>Archive a<br>Arch<br>POS gr           | et type: Receipt<br>on type: HTTP/HTTPS<br>sset ID: AR-1699624461557<br>ived at: Nov 10, 2023, 2:54:20 PM<br>ooup ID: TGRP<br>tem ID: TPOS | Business transaction date<br>Type code | 2 4.20 EUR<br>2 0<br>2 0<br>0 0 |
|                                                        |                                                          |                                                                                                    |                                        |                                 |

#### Feature

- In the Communication arrangements app, you can now archive sales summaries in external system via HTTP/HTTPS and in SFTP systems (1) (2)
- You can archive sales summaries as soon as they are created or run a job to archive them at a specific time
- You can attach a digital copy of the sales summary. Available formats: Plain text, 80mm (PDF) or A4/Letter (PDF)
- You can attach the corresponding DSFinVK-file of your sales summary
- You can retry failed archiving transactions with a job

Public

## Communication Arrangements - Archive Receipts in SFTP Systems

| SAP                            |        |                                      |                           | ; Q | 8 1111   |
|--------------------------------|--------|--------------------------------------|---------------------------|-----|----------|
| Communication arrangements (1) | G      | <ul> <li>Outbound service</li> </ul> |                           |     |          |
| Search                         | QC     |                                      |                           |     |          |
| SFTP Archiving                 |        | Receipt                              | 1                         |     |          |
| Archive Service                | Active | //mySFTPServer:22/sales_summaries    |                           |     |          |
|                                |        |                                      |                           |     |          |
|                                |        | Details Configuration                |                           |     |          |
|                                |        |                                      |                           |     |          |
|                                |        |                                      |                           |     |          |
|                                | >      |                                      |                           |     |          |
|                                |        |                                      |                           |     |          |
|                                |        | General data                         |                           |     |          |
|                                |        | Service name:                        | Receipt                   |     |          |
|                                |        | Destination type:                    | SFTP                      | `   | <u>/</u> |
|                                |        | Status:                              | Active                    | `   | _        |
|                                |        | Administrative data                  |                           |     |          |
|                                |        |                                      |                           |     |          |
|                                |        | Created at:                          | Nov 24, 2023, 11:55:12 AM |     |          |
| ۲ tt                           | 70 +   |                                      |                           |     | Edit     |

### Feature

- It is now possible to archive receipts in SFTP systems (1)
- You can attach a digital copy of the receipt. Available formats: Plain text, 80mm (PDF) or A4/Letter (PDF)
- You can retry failed archiving transactions with a job

Jobs – New Job Available to Delete Old Archives

| SAP                                  |                                    | Q A Ad                        | min                                |         |
|--------------------------------------|------------------------------------|-------------------------------|------------------------------------|---------|
| < Jobs                               |                                    |                               |                                    |         |
| New job                              |                                    |                               |                                    |         |
| General data                         | 1                                  |                               |                                    |         |
| Job:                                 | Archiving: Delete archives         |                               | <b>~</b>                           |         |
| Description:                         | Delete archives older than 5 years |                               |                                    |         |
| Scheduling                           |                                    |                               |                                    |         |
| Туре:                                | Immediate                          |                               | ×                                  |         |
| Maximum runtime (in minutes):        | 55                                 |                               |                                    |         |
| Parameters                           |                                    |                               |                                    |         |
| Archive asset type:                  | Receipt                            |                               | ×                                  |         |
| Age of outdated archives (in days):* | 1825                               | SAP                           |                                    | Q Admin |
|                                      |                                    | < Jobs                        |                                    |         |
|                                      |                                    | Archiving: Delete arc         | hives 2                            |         |
|                                      |                                    | Details Results               |                                    |         |
|                                      |                                    | General data                  |                                    |         |
|                                      |                                    | Description:                  | Delete archives older than 5 years |         |
|                                      |                                    | Process ID:                   | 17576@W-PF2F65CA                   |         |
|                                      |                                    | Started at:                   | 11/27/23, 1:34 PM                  |         |
|                                      |                                    | Finished at:                  | 11/27/23, 1:34 PM                  |         |
|                                      |                                    | Maximum runtime (in minutes): | 55                                 |         |
|                                      |                                    | Status:                       | Finished                           |         |
|                                      |                                    | Result:                       | Success                            |         |
|                                      |                                    |                               |                                    |         |

#### Feature

- In the **Jobs** app, there is a new job available: Archiving. Delete archives (1)
- With this job, you can delete archives of the asset type receipt and sales summary which are older than the given parameters as age of outdated archives (in days)
- After the job has successfully been performed, you can see in the details the result and more information (2)

#### **Benefits**

Possibility to clean-up database and get rid of old archives data

# Local Tax Calculation Mode for the United States of America (US)

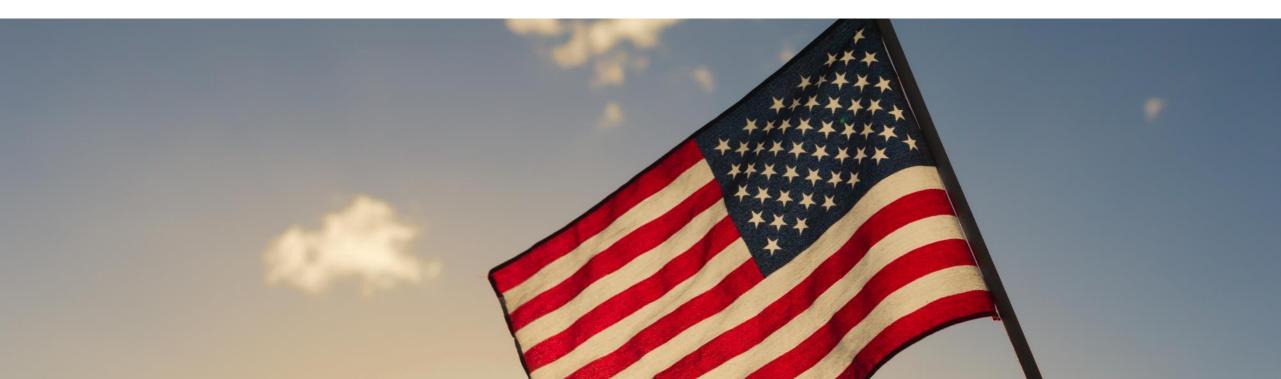

## Local Tax Calculation Mode for the United States of America (US) SALES – Select Tax Rate when Entering Shipment Information

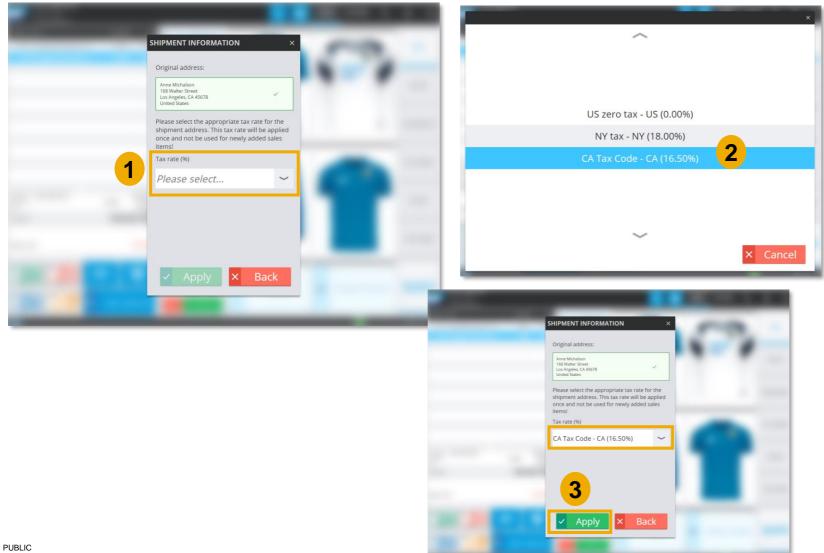

#### Feature

- When using SAP Customer Checkout in local tax calculation mode for the United Statues of America, you can enter the shipment information for your customer
- In the SALES screen, when you choose "Shipment information", you can now select the appropriate tax rate for the shipment address (1)
- Select the tax rate, e.g. CA tax code (2), and apply the changes (3)
- The tax rate is applied to the receipt and you can perform with the payment
- Please be aware that the tax rate is not applied in the following cases:
  - When you have selected a tax exemption on receipt level
  - When you have selected a tax exemption on sales item level
  - When you have a sales item which is tax free, e.g. gift cards, or tips

## Miscellaneous

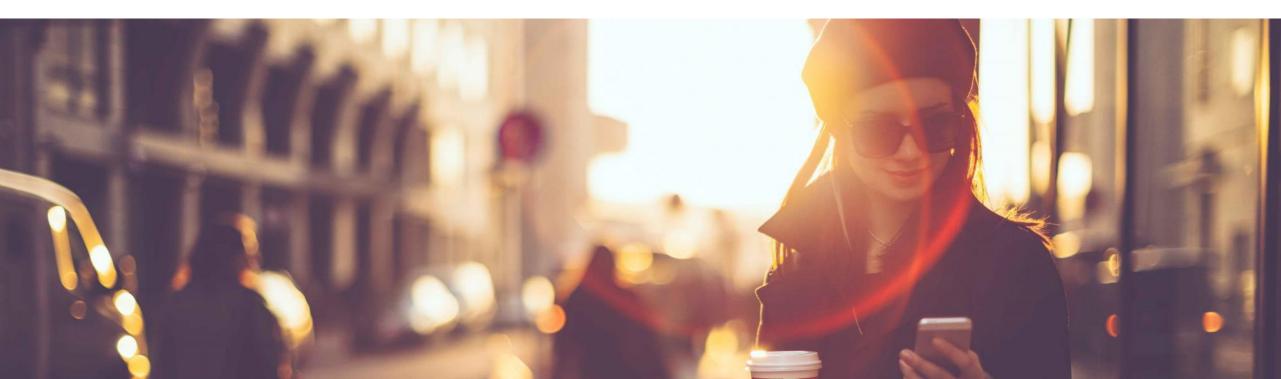

## Integration with SAP S/4HANA Organizational Units – New Field Available for Cost Center

| SAP                        | Q <u>A</u> Admir                                                                   |
|----------------------------|------------------------------------------------------------------------------------|
| < Organizational units (6) | POS group                                                                          |
| Search Q C                 |                                                                                    |
| ≜ 2182 - 2182              | 品 ARENA                                                                            |
| 🚔 218T - 218T              | POS group                                                                          |
| > 🖁 AREN - ARENA           |                                                                                    |
| ∰ T218 - T218              | Details Users Quick selections Price lists Locations Assortments Assigned software |
| > 🖁 US - US market         | General data                                                                       |
| 🚔 US28 - US28              |                                                                                    |
|                            | ID: AREN                                                                           |
|                            | Name:* ARENA                                                                       |
|                            | Description: Arena POS Group                                                       |
|                            | Plant ID: 1000                                                                     |
|                            | Cost center: CCS1010                                                               |
|                            | Central Receipt Parking Area:                                                      |
|                            | Administrative data                                                                |
|                            | Created at: Oct 2, 2023, 2:13:08 PM                                                |
| +                          | Save Cance                                                                         |

#### Feature

- In the Organizational units app, there is a new field available for POS groups: Cost center (1)
- This field is relevant when you have SAP Customer Checkout manager integrated with SAP S/4HANA
- Here you can enter the cost center ID of your integrated SAP S/4HANA system

## Benefits

 Improved usability to map and transfer relevant cost center field from the POS system to the SAP S/4HANA system

## Integration with SAP S/4HANA Organizational Units – New Field Available for Alternative POS ID

| SAP                        |        | Q & Ad                                                                    |
|----------------------------|--------|---------------------------------------------------------------------------|
| < Organizational units (4) |        | POS system                                                                |
| Search Q C                 | $\Phi$ |                                                                           |
| > 🖁 AREN - ARENA           |        | /≞ T218                                                                   |
| 🖾 T218 - T218              |        | POS system                                                                |
| > 品 US - US market         |        |                                                                           |
| i US28 - US28              |        | Details Users Quick selections Price lists Locations Assortments Software |
|                            |        | General data                                                              |
|                            |        | ID: T218                                                                  |
|                            |        | Name: T218                                                                |
|                            | ;      | Description:                                                              |
|                            |        | Location:                                                                 |
|                            |        | Hardware key:                                                             |
|                            |        | Serial number:                                                            |
|                            |        | Alternative POS ID:                                                       |
|                            |        |                                                                           |
|                            |        | Administrative data                                                       |
|                            |        | Created at: Oct 2, 2023, 2:48:50 PM                                       |
|                            |        | Created by: Admin (Admin)                                                 |
|                            | +      | Delete E                                                                  |

#### Feature

- In the Organizational units app, there is another new field available for POS systems: Alternative POS ID (1)
- This alternative POS ID which you can enter here is also used in the SAP S/4HANA IDoc as POS ID
- At the 1<sup>st</sup> layer, this alternative POS ID is used, then on the 2<sup>nd</sup> layer the alternative POS ID which you can configure in the IDoc generation is used, and as fallback the POS ID (prefix) is used

#### Benefits

 Improved usability to map and transfer alternative POS ID from SAP Customer Checkout manager to the SAP S/4HANA system

## **Integration with SAP S/4HANA**

Communication Arrangements – New Field Available for Sales Business Document Type Code

| SAP                            |        |                                                          | Q Admin |
|--------------------------------|--------|----------------------------------------------------------|---------|
| Communication arrangements (3) | C      | Outbound service                                         |         |
| Search                         | Q C    | http://www.s4hana.sap.123.com:1234/123                   |         |
| Generic System                 |        |                                                          |         |
| Generic                        | Active | Details Configuration Field mappings                     |         |
| Email System                   |        | Posting configuration                                    |         |
| Identity service               | Active | Forward receipt immediately:                             |         |
| SAP S/4HANA                    |        | IDoc configuration                                       |         |
| SAP S/4HANA                    | Active | Sales condition type code: PN10                          |         |
|                                | د<br>ا | Article type code: ARTN                                  |         |
|                                |        | Sales business document type code: DOCN                  |         |
|                                |        | Bundle cash payment items into one ())                   |         |
|                                |        | Distribute header discount to sales items:               |         |
|                                |        | Concatenate plant id into article id:                    |         |
|                                |        | Send tax information:                                    |         |
|                                |        | Send sales item price without tax (net price):           |         |
|                                |        | Send customer data only for receipts with shipment data: |         |
|                                | + 🗸 1  |                                                          | Edit    |

## Feature

- Another improvement for the integration with SAP S/4HANA has been done for the WPUBON outbound services
- In the Communication arrangements app, there is a new field available for the outbound service WPON: Sales business document type code (1)
- Here you can configure the type code which is used when sending sales business documents to the SAP S/HANA system
- By default the value is **DOCN**
- This *DOCN* type code is generated in the xml IDoc

## **SAP Customer Checkout** DAY-END CLOSING/ Sales Summaries – New Quantity Field Displayed

| eturn<br>o reason<br>rdered incorrectly<br>hanged mind<br>issing parts<br>ancelation<br>ales item<br>eversal | Count/<br>Quantity<br>4/7.00<br>2/4.00<br>1/1.00<br>1/2.00<br>Count | -1      | Amount<br>210.00<br>40.00<br>80.00<br>30.00<br>Amount |
|----------------------------------------------------------------------------------------------------|---------------------------------------------------------------------|---------|-------------------------------------------------------|
| o reason<br>rdered incorrectly<br>hanged mind<br>issing parts<br>                                            | Quantity<br>4/7.00<br>2/4.00<br>1/1.00<br>1/2.00<br>Count           | -1      | 210.00<br>40.00<br>80.00<br>30.00                     |
| o reason<br>rdered incorrectly<br>hanged mind<br>issing parts                                                | Quantity<br>4/7.00<br>2/4.00<br>1/1.00<br>1/2.00                    | -1      | 210.00<br>40.00<br>80.00<br>30.00                     |
| o reason<br>rdered incorrectly<br>hanged mind                                                                | Quantity<br>4/7.00<br>2/4.00<br>1/1.00                              | -1      | 210.00<br>40.00<br>80.00                              |
| o reason<br>rdered incorrectly<br>hanged mind                                                                | Quantity<br>4/7.00<br>2/4.00<br>1/1.00                              | -1      | 210.00<br>40.00<br>80.00                              |
| o reason<br>rdered incorrectly                                                                               | Quantity<br>4/7.00<br>2/4.00                                        | 1       | 210.00                                                |
| o reason                                                                                                    | Quantity<br>4/7.00                                                  | 1       | 210.00                                                |
|                                                                                                    | Quantity                                                            | 1       |                                                       |
| eturn                                                                                                    |                                                                     |         | Amount                                                |
|                                                                                                    |                                                                     |         |                                                       |
|                                                                                                    |                                                                     |         |                                                       |
| eneral<br>o reason / Price ch                                                                                | 2/0<br>n*0/0                                                        |         | 10.00                                                 |
| 1                                                                                                    |                                                                     |         | 10.00                                                 |
| iscount                                                                                                    | Count                                                               |         | Amount                                                |
| 1000 04100.                                                                                                  |                                                                     |         | 090.00                                                |
| ax total:<br>ross sales:                                                                                     | 3/9.02                                                              |         | 690.00                                                |
| ax total:                                                                                                    | 579.82                                                              |         | 110.18                                                |
| 2 (19.00%)                                                                                                   | 579.82                                                              |         | 110.18                                                |
| ax type (%)                                                                                                  | Net                                                                 |         | Tax                                                   |
| ax details (EUR)                                                                                             |                                                                     |         |                                                       |
| o. of sales receipt                                                                                          | ts:                                                                 |         | 12                                                    |
| ser name:                                                                                                    | Admin, Adm                                                          | in<br>  |                                                       |
| urrency:                                                                                                    | EUR                                                                 |         |                                                       |
| losed at:                                                                                                    | Nov 28, 20                                                          | 23, 11: | 31:25 AM                                              |
| revious carryover:                                                                                           |                                                                     |         |                                                       |
| revious carryover:                                                                                           |                                                                     |         |                                                       |
| revious carryover:                                                                                           |                                                                     |         |                                                       |
|                                                                                                    | Nov 28, 20                                                          | 23, 11: | 24:55 AM                                              |
| pened at:                                                                                                    |                                                                     |         |                                                       |
| ay-end closing ID:<br>pened at:                                                                              | T218000001                                                          |         |                                                       |
| ay-end closing ID:<br>pened at:                                                                              | T218000001                                                          |         |                                                       |

| Details                                                                                                    |                    |                   |                |                                    |                                                      |                                                                  |                                                              |                |
|----------------------------------------------------------------------------------------------------|--------------------|-------------------|----------------|------------------------------------|------------------------------------------------------|------------------------------------------------------------------|--------------------------------------------------------------|----------------|
|                                                                                                    |                    |                   |                |                                    |                                                      |                                                                  |                                                              |                |
|                                                                                                    |                    |                   |                |                                    |                                                      |                                                                  |                                                              |                |
|                                                                                                    |                    |                   |                |                                    |                                                      |                                                                  |                                                              | -              |
| Details                                                                                                    |                    |                   |                |                                    |                                                      |                                                                  |                                                              | Q              |
|                                                                                                    |                    |                   |                |                                    |                                                      |                                                                  |                                                              |                |
|                                                                                                    |                    |                   |                |                                    |                                                      |                                                                  |                                                              |                |
| ID: T2180000                                                                                                    | 01014              |                   |                |                                    |                                                      |                                                                  |                                                              |                |
|                                                                                                    |                    |                   |                |                                    |                                                      |                                                                  |                                                              | 10 - Cons      |
|                                                                                                    |                    |                   |                |                                    |                                                      |                                                                  |                                                              | 10 - 0015      |
|                                                                                                    |                    |                   |                |                                    |                                                      |                                                                  |                                                              |                |
| Details Receipts Cash t                                                                                                    | transactions Curre | ncy details Drawe | r details Conf | iguration overview Dispatch states |                                                      |                                                                  |                                                              |                |
|                                                                                                    |                    |                   |                | 2                                  |                                                      |                                                                  |                                                              | C 11           |
| Type Description                                                                                                    | Code               | Count             | Quantity       | Payment method Credit car          | d type Percentage                                    | N                                                                |                                                              |                |
|                                                                                                    |                    |                   |                |                                    | d type Percentage                                    | Net amount                                                       | Tax amount                                                   | Gross a        |
| SalesReceiptAmou                                                                                                    |                    |                   |                |                                    |                                                      |                                                                  |                                                              |                |
|                                                                                                    |                    |                   |                |                                    | 0.00                                                 | 0.00 EUR                                                         | 0.00 EUR                                                     | Gross a        |
| nt                                                                                                    | 11                 | 1                 | 2.00           |                                    |                                                      |                                                                  |                                                              |                |
| nt<br>SummaryReturn                                                                                                    | 11                 | 1<br>0            | 2.00           |                                    | 0.00                                                 | 0.00 EUR                                                         | 0.00 EUR                                                     |                |
| nt<br>SummaryReturn<br>SummaryVold                                                                                                    | 11                 |                   | 2.00           | Cash                               | 0.00                                                 | 0.00 EUR<br>25.21                                                | 0.00 EUR<br>0.00                                             |                |
| SalesReceiptAmou<br>nt<br>SummaryReturn<br>SummaryVold<br>CashAmount<br>SummaryReverse                                                                                                    | 11                 |                   | 2.00           |                                    | 0.00 0.00 0.00                                       | 0.00 EUR<br>25.21<br>0.00                                        | 0.00 EUR<br>0.00<br>0.00                                     | 690.C          |
| nt<br>SummaryReturn<br>SummaryVold<br>CashAmount<br>SummaryReverse<br>SummaryDiscount                                                                                                    | 11                 | 0                 | 2.00           |                                    | 0.00 0.00 0.00                                       | 0.00 EUR<br>25.21<br>0.00<br>0.00 EUR                            | 0.00 EUR<br>0.00<br>0.00<br>0.00 EUR                         | 690.C          |
| nt SummaryReturn SummaryReturn CashAmount SummaryReverse SummaryReverse SalesItem CashEmption SalesItem SalesItem CashEmption SalesItem CashEmption SalesI |                    | 0                 | 2.00           |                                    | 0.00<br>0.00<br>0.00<br>0.00<br>0.00<br>0.00         | 0.00 EUR<br>25.21<br>0.00<br>0.00 EUR<br>0.00                    | 0.00 EUR<br>0.00<br>0.00 EUR<br>0.00 EUR<br>0.00             | 690.C          |
| nt SummaryReturn SummaryVold CashAmount SummaryVold SummaryVold SummaryDiscount Salesitem SummaryDiscount SummaryDiscount                                                                                                    |                    | 0                 | 2.00           |                                    | 0.00 0.00 0.00 0.00 0.00                             | 0.00 EUR<br>25.21<br>0.00<br>0.00 EUR<br>0.00                    | 0.00 EUR<br>0.00<br>0.00<br>0.00 EUR<br>0.00                 | 690.C          |
| nt<br>SummaryReturn<br>SummaryVold<br>CashAmount<br>SummaryDiscount<br>Salealtem<br>SummaryDiscount<br>Receipt                                                                                                    |                    | 0                 | 2.00           |                                    | 0.00<br>0.00<br>0.00<br>0.00<br>0.00<br>0.00         | 0.00 EUR<br>25.21<br>0.00<br>0.00 EUR<br>0.00                    | 0.00 EUR<br>0.00<br>0.00 EUR<br>0.00 EUR<br>0.00             | 690.C          |
| nt<br>SummaryReturn<br>SummaryVold<br>CashAmount<br>SummaryDiscount<br>SalesItem<br>SummaryDiscount<br>Receipt<br>CashInAmount                                                                                                    |                    | 0                 | 2.00           |                                    | 0.00<br>0.00<br>0.00<br>0.00<br>0.00<br>0.00         | 0.00 EUR<br>2521<br>0.00<br>0.00 EUR<br>0.00<br>0.00<br>8.40     | 0.00 EUR<br>0.00<br>0.00 EUR<br>0.00<br>0.00<br>0.00         | 690.0<br>990.0 |
| nt<br>SummaryReturn<br>SummaryVoid<br>CashAmount                                                                                                    | -                  | 0<br>0<br>0<br>2  |                |                                    | 0.00<br>0.00<br>0.00<br>0.00<br>0.00<br>0.00<br>0.00 | 0.00 EUR<br>2521<br>0.00 EUR<br>0.00<br>0.00<br>8.40<br>0.00 EUR | 0.00 EUR<br>0.00<br>0.00 EUR<br>0.00<br>0.00<br>0.00<br>0.00 | 690.0<br>990.0 |

#### Feature

- Another improvement has been done in the printout of day-end closing receipts in SAP Customer Checkout
- With version 2.0 FP18, there is now also the *Quantity* printed for returns (1)
- In previous versions, only the count was printed for returns
- The quantity shows the summed amount of the returned items organized by return reason code
- In the Sales Summaries app in SAP Customer Checkout manager, when you select the according day-end closing posted from your POS system, you can now also see a new field displayed in the Drawer details tab: Quantity (2)

## **Benefits**

 Improved usability to display the quantity of returned items

## SAP Customer Checkout SALES – Receipt Details View in Table Service Mode

| CEIPT DETAILS     |                 |             |           |                     |                      | ×       |
|-------------------|-----------------|-------------|-----------|---------------------|----------------------|---------|
| GENERAL DATA      | ADDITIONAL DATA | SALES ITEMS | TAX ITEMS | FEES AND SERVICE CH | IARGES PAYMENT ITEMS | COUPONS |
| Invoice add       | iress           | •           |           | Shipment address    |                      |         |
| Receipt tax exemp | otion           |             |           | POS mode            | Table Service        |         |
| Customer c        | ount 3          |             |           | Table               | 5/1                  |         |
|                   | Note            |             |           | Signature           |                      |         |
|                   |                 |             |           |                     |                      |         |
|                   |                 |             |           |                     |                      |         |
|                   |                 |             |           |                     |                      |         |
|                   |                 |             |           |                     |                      |         |
|                   |                 |             |           |                     |                      |         |
|                   |                 |             |           |                     |                      |         |
|                   |                 |             |           |                     |                      |         |
|                   |                 |             |           |                     |                      |         |
|                   |                 |             |           |                     |                      |         |
|                   |                 |             |           |                     |                      |         |
|                   |                 |             |           |                     |                      |         |
|                   | 2               | 2           |           |                     |                      | -       |
|                   |                 |             |           |                     |                      | × Close |
|                   |                 |             |           |                     |                      |         |

#### Feature

- When using Table Service in SAP Customer Checkout, and you have an open table, you can select this table and see all the receipt details
- In the Additional data tab, you can see e.g. the customer count, the table ID and index (1)

#### Benefits

 Show more receipt details when using Table Service

## SAP Customer Checkout Manager

## Sales Reports – New Created By Field Available and Optimized View

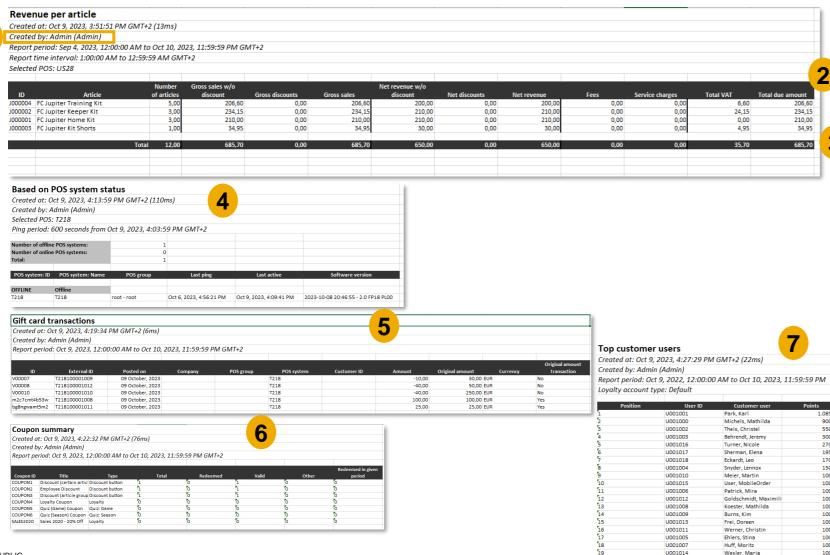

#### Feature

3

1.085,00

900,00

550,00

300.00

270.00

195,00

170,00

150.00

100.00

100.00

100.00

100,00

100.00

100.00

100.00

100,00 100.00

100.00

100,00

- The reports in SAP Customer Checkout manager have been enhanced
- There is a new field added when you download a report: Created by (1)
- Here you can see the name and user name of the user who generated this report in SAP Customer Checkout manager
- Furthermore, there are some style enhancements available for reports with a clearer and better view (2)
- The total amount is now displayed with background color (3)
- These changes have been enhanced in all report apps: Sales reports, Monitoring reports (4), Gift card reports (5), Coupon reports (6), and Loyalty reports (7)

## **Benefits**

- More transparency to track who generated the reports
- Optimized view for all reports

## Learn More

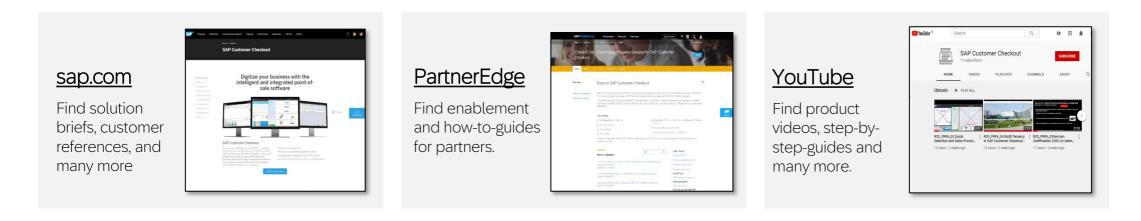

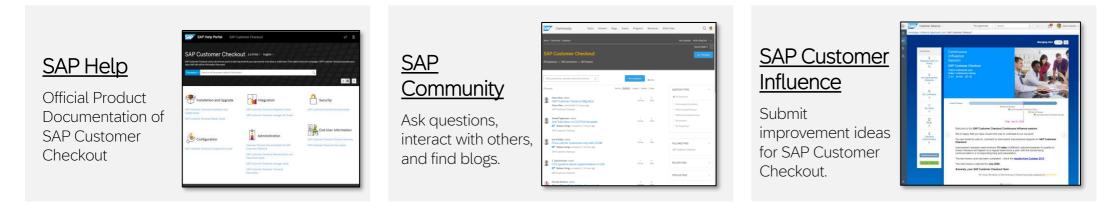

**X** Follow us on <u>Twitter</u>: @SAPCheckout

# Thank you.

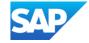